# Package 'amt'

December 3, 2021

Type Package

Title Animal Movement Tools

Version 0.1.5

#### Description

Manage and analyze animal movement data. The functionality of 'amt' includes methods to calculate home ranges, track statistics (e.g. step lengths, speed, or turning angles), prepare data for fitting habitat selection analyses, and simulation of space-use from fitted step-selection functions.

License GPL-3

Encoding UTF-8

LazyData true

#### URL <https://github.com/jmsigner/amt>

# Depends  $R$  ( $>=$  3.5),

**Imports** checkmate, circular, ctmm, dplyr  $(>= 0.7.0)$ , fitdistrplus, lubridate, magrittr, methods, purrr, raster, Rdpack, Rcpp (>= 0.12.7), rgeos, rlang, sf, sp, survival, tibble, tidyr  $(>=$ 1.0.0)

Suggests adehabitatLT, adehabitatMA, broom, ggplot2, ggraph, geosphere, KernSmooth, FNN, leaflet, moveHMM, move, sessioninfo, spacetime, trajectories, knitr, rmarkdown, tinytest, tidygraph, maptools

#### LinkingTo Rcpp

- RoxygenNote 7.1.2
- RdMacros Rdpack
- VignetteBuilder knitr

#### NeedsCompilation yes

Author Johannes Signer [aut, cre], Brian Smith [ctb], Bjoern Reineking [ctb], Ulrike Schlaegel [ctb], John Fieberg [ctb], Josh O'Brien [ctb],

Bernardo Niebuhr [ctb], Scott LaPoint [dtc]

Maintainer Johannes Signer <jsigner@gwdg.de>

Repository CRAN

Date/Publication 2021-12-03 18:00:02 UTC

# R topics documented:

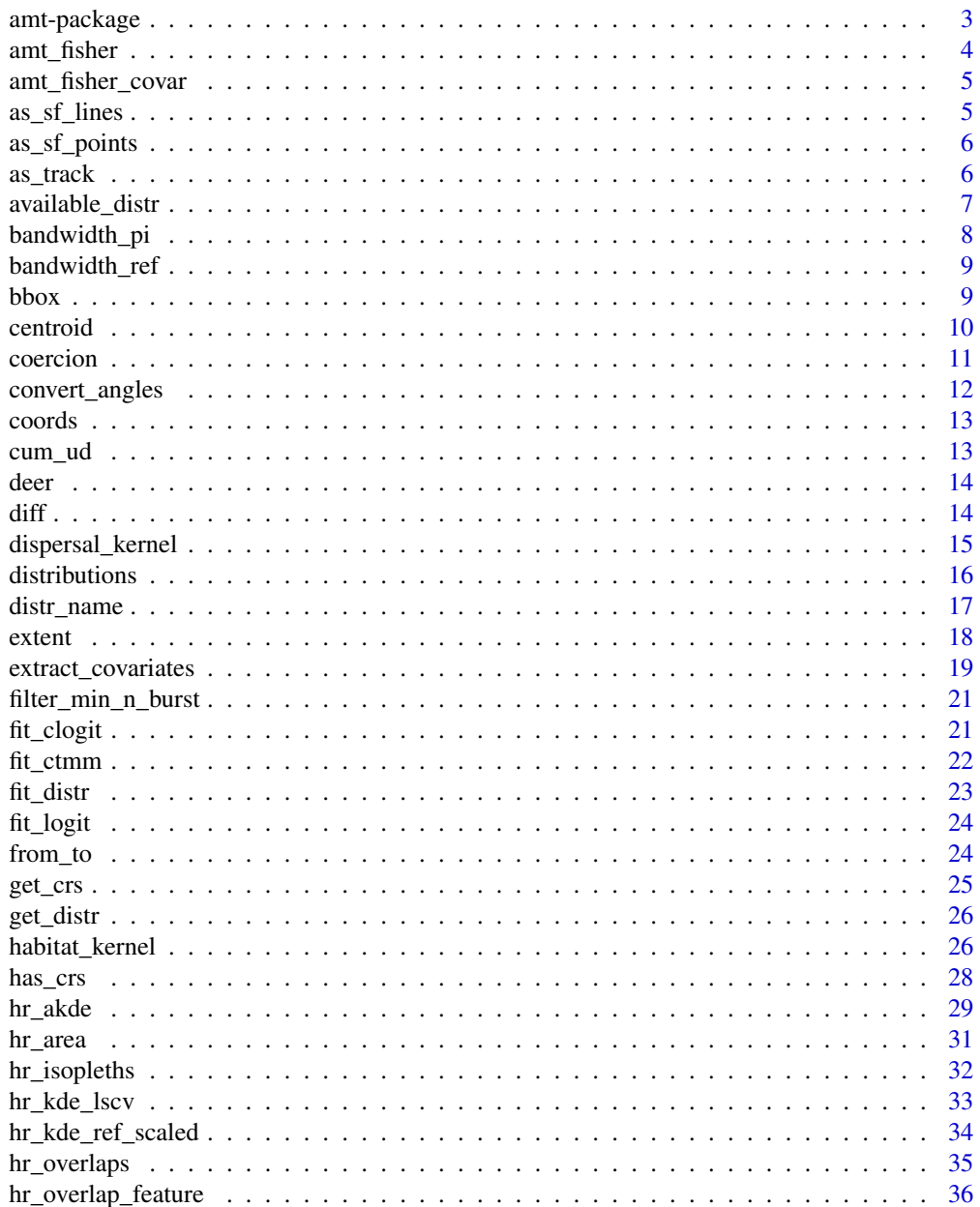

 $\overline{2}$ 

<span id="page-2-0"></span>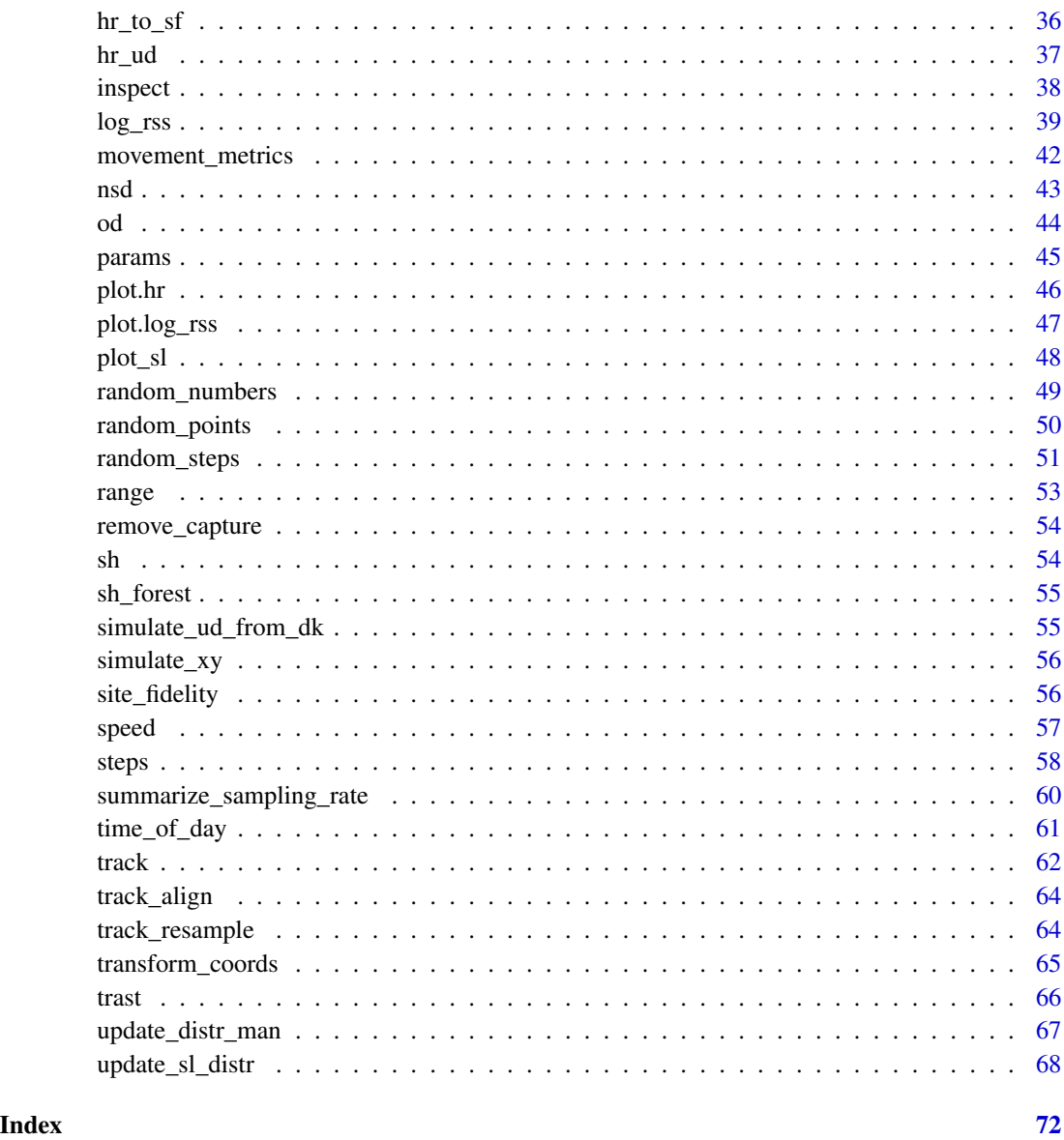

amt-package *amt: Animal Movement Tools*

# Description

Manage and analyze animal movement data. The functionality of 'amt' includes methods to calculate home ranges, track statistics (e.g. step lengths, speed, or turning angles), prepare data for fitting habitat selection analyses, and simulation of space-use from fitted step-selection functions.

#### Author(s)

Maintainer: Johannes Signer <jsigner@gwdg.de> Other contributors:

- Brian Smith [contributor]
- Bjoern Reineking [contributor]
- Ulrike Schlaegel [contributor]
- John Fieberg [contributor]
- Josh O'Brien [contributor]
- Bernardo Niebuhr [contributor]
- Scott LaPoint [data contributor]

#### See Also

Useful links:

• <https://github.com/jmsigner/amt>

amt\_fisher *GPS tracks from four fishers*

#### Description

This file includes spatial data from 4 fisher (Pekania pennanti). These location data were collected via a 105g GPS tracking collar (manufactured by E-obs GmbH) and programmed to record the animal's location every 10 minutes, continuously. The data re projected in NAD84 (epsg: 5070). The data usage is permitted for exploratory purposes. For other purposes please get in contact (Scott LaPoint).

#### Usage

amt\_fisher

#### Format

A tibble with 14230 rows and 5 variables:

- x\_ the x-coordinate
- y\_ the y-coordinate
- t\_ the timestamp

sex the sex of the animal

id the id of the animal

name the name of the animal

<span id="page-3-0"></span>

<span id="page-4-0"></span>amt\_fisher\_covar 5

#### Source

https://www.datarepository.movebank.org/handle/10255/move.330

#### References

For more information, contact Scott LaPoint sdlapoint@gmail.com

amt\_fisher\_covar *Environmental data for fishers*

#### Description

A list with three entries that correspond to the following three layer: land use, elevation and population density.

#### Usage

amt\_fisher\_covar

#### Format

A list with three where each entry is a RasterLayer.

#### Source

https://lpdaac.usgs.gov/dataset\_discovery/aster/aster\_products\_table http://dup.esrin.esa.it/page\_globcover.php http://sedac.ciesin.columbia.edu/data/collection/gpw-v3/sets/browse

as\_sf\_lines *Export track to lines*

#### Description

Exports a track to (multi)lines from the sf package.

#### Usage

 $as_sf_{\text{lines}}(x, \ldots)$ 

#### Arguments

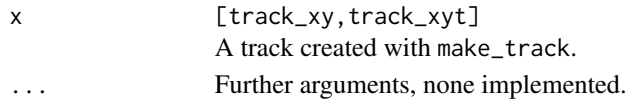

# Value

A tibble with a sfc-column

<span id="page-5-0"></span>

#### Description

Coerces a track to points from the sf package.

# Usage

as\_sf\_points(x, ...)

# Arguments

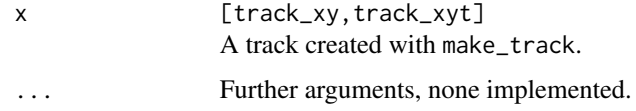

#### Value

A data data.frame with a sfc-column

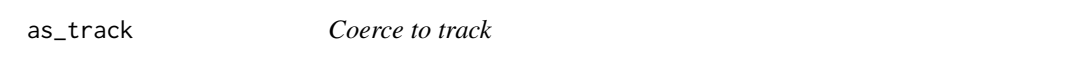

# Description

Coerce other classes (currently implemented: SpatialPoints) to a track\_xy.

```
as\_track(x, \ldots)## S3 method for class 'SpatialPoints'
as\_track(x, \ldots)## S3 method for class 'sfc_POINT'
as\_track(x, \ldots)## S3 method for class 'steps_xyt'
as\_track(x, \ldots)## S3 method for class 'data.frame'
as\_track(x, \ldots)
```
# <span id="page-6-0"></span>available\_distr 7

#### Arguments

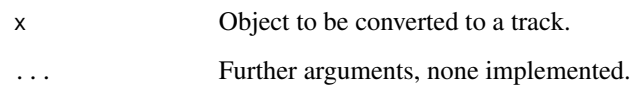

# Value

An object of class track\_xy(t)

# Examples

```
xy <- sp::SpatialPoints(cbind(c(1, 3, 2, 1), c(3, 2, 2, 1)))
as_track(xy)
```
available\_distr *Display available distributions for step lengths and turn angles.*

# Description

Display available distributions for step lengths and turn angles.

#### Usage

```
available\_distr(which\_dist = "all", names\_only = FALSE, ...)
```
# Arguments

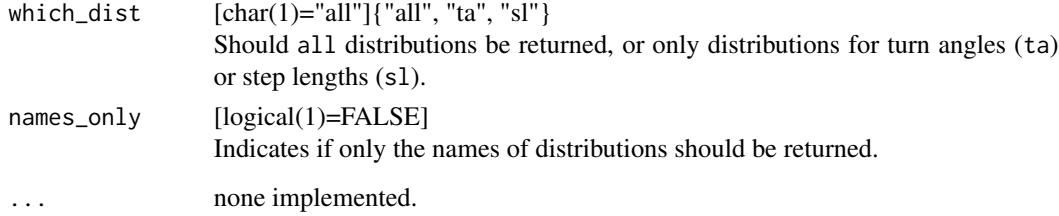

# Value

A tibble with the purpose of the distribution (turn angles [ta] or step length [sl]) and the distribution name.

<span id="page-7-0"></span>

# Description

This function calculates bandwidths for kernel density estimation by wrapping KernSmooth::dpik. If correct = TURE, the bandwidth is trasformed with power 5/6 to correct for using an univariate implementation for bivariate data (Gitzen et. al 2006).

#### Usage

hr\_kde\_pi(x, ...) ## S3 method for class 'track\_xy'  $hr\_kde\_pi(x, rescale = "none", correct = TRUE, ...)$ 

#### Arguments

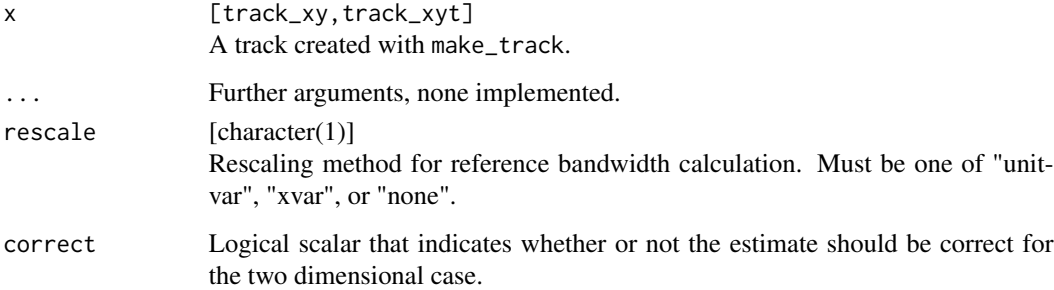

#### Value

The bandwidth, the standardization method and correction.

#### References

Gitzen, R. A., Millspaugh, J. J., & Kernohan, B. J. (2006). Bandwidth selection for fixed-kernel analysis of animal utilization distributions. *Journal of Wildlife Management*, 70(5), 1334-1344.

#### See Also

KernSmooth::dpik

# <span id="page-8-0"></span>Description

Calculate the reference bandwidth for kernel density home-range range estimates.

#### Usage

```
hr\_kde\_ref(x, ...)## S3 method for class 'track_xy'
hr\_kde\_ref(x, rescale = "none", ...)
```
# Arguments

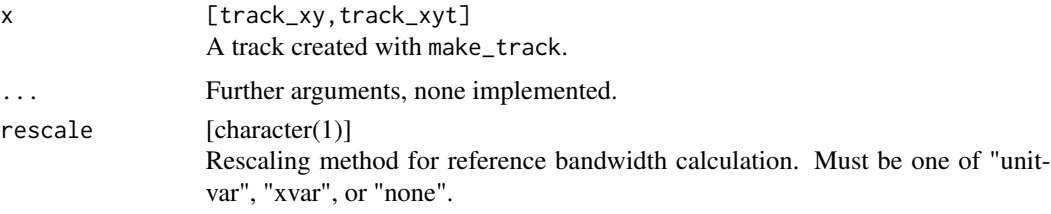

#### Value

The estimated bandwidth in x and y direction.

bbox *Get bounding box of a track.*

# Description

Get bounding box of a track.

```
bbox(x, \ldots)## S3 method for class 'track_xy'
bbox(x, spatial = TRUE, buffer = NULL, sf = FALSE, ...)
## S3 method for class 'steps_xy'
bbox(x, spatial = TRUE, buffer = NULL, sf = FALSE, ...)
```
<span id="page-9-0"></span>10 centroid

#### Arguments

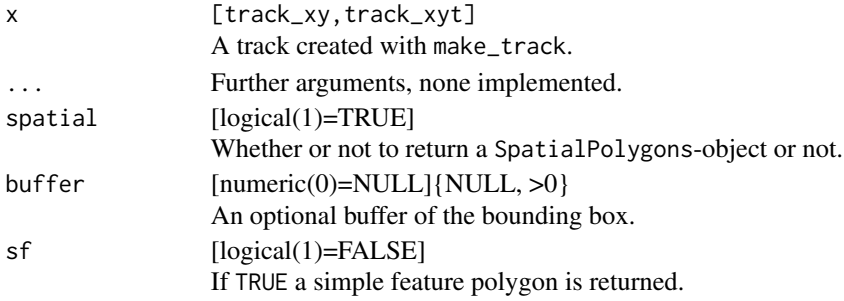

# Value

If spatial = FALSE a named vector of length four with the extent of the bounding box. Otherwise a SpatialPolygon or a simple freature polygon with the bounding box.

#### Examples

```
data(deer)
bbox(deer)
bbox(deer, spatial = FALSE)
bbox(deer, buffer = 100, spatial = FALSE)# For steps
deer %>% steps_by_burst %>% bbox(spatial = FALSE)
deer %>% steps_by_burst %>% bbox(buffer = 100, spatial = FALSE)
deer %>% steps_by_burst %>% random_steps %>% bbox(spatial = FALSE)
```
centroid *Calculate the centroid of a track.*

# Description

Calculate the centroid of a track.

#### Usage

```
centroid(x, \ldots)
```

```
## S3 method for class 'track_xy'
centroid(x, spatial = FALSE, ...)
```
#### Arguments

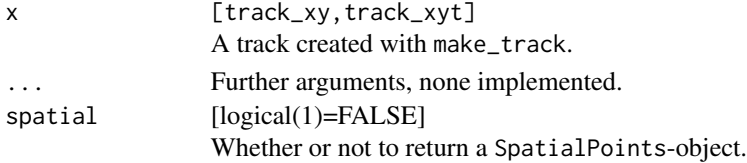

#### <span id="page-10-0"></span>coercion and the coercion of the coercion of the coercion of the coercion of the coercion of the coercion of the coercion of the coercion of the coercion of the coercion of the coercion of the coercion of the coercion of t

# Value

The centroid of a track as numeric vector if spatial = FALSE, otherwise as SpatialPoints.

#### Examples

data(deer) centroid(deer)

coercion *Coerce a track to other formats.*

# Description

Several other packages provides methods to analyze movement data, and amt provides coercion methods to some packages.

```
as_sp(x, \ldots)## S3 method for class 'steps_xy'
as_sp(x, end = TRUE, ...)as_move(x, \ldots)## S3 method for class 'track_xyt'
as_move(x, id = "id", ...)as_ltraj(x, \ldots)## S3 method for class 'track_xy'
as_ltraj(x, id = "animal_l", ...)## S3 method for class 'track_xyt'
as_ltraj(x, \ldots)as_telemetry(x, ...)
## S3 method for class 'track_xyt'
as_telemetry(x, ...)
as_moveHMM(x, ...)
## S3 method for class 'track_xy'
as_moveHMM(x, \ldots)
```
# <span id="page-11-0"></span>Arguments

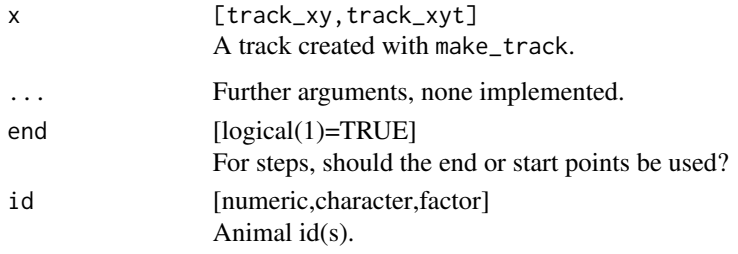

# Value

An object of the class to which coercion is performed to.

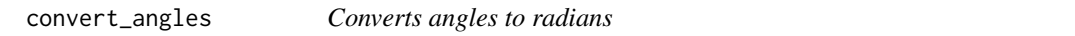

# Description

Converts angles to radians

# Usage

as\_rad(x)

as\_degree(x)

# Arguments

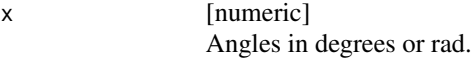

#### Value

A numeric vector with the converted angles.

# Examples

```
as_rad(seq(-180, 180, 30))
# The default unit of turning angles is rad.
data(deer)
deer %>% steps() %>% mutate(ta_ = as_degree(ta_))
```
<span id="page-12-0"></span>

# Description

Coordinates of a track.

# Usage

coords(x, ...)

# Arguments

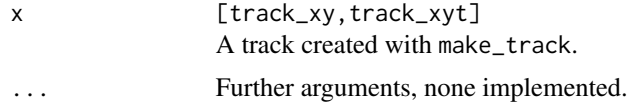

# Value

[tibble] The coordinates.

# Examples

data(deer) coords(deer)

cum\_ud *Calculate a cumulative UD*

# Description

Calculate the cumulative utilization distribution (UD).

# Usage

 $hr\_cud(x, \ldots)$ 

## S3 method for class 'RasterLayer'  $hr\_cud(x, \ldots)$ 

# Arguments

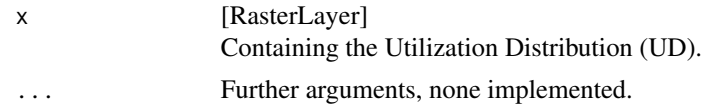

# <span id="page-13-0"></span>Value

[RasterLayer] The cumulative UD.

#### Note

This function is typically used to obtain isopleths.

deer *Relocations of 1 red deer*

# Description

826 GPS relocations of one red deer from northern Germany. The data is already resampled to a regular time interval of 6 hours and the coordinate reference system is transformed to epsg:3035.

#### Usage

deer

#### Format

A track\_xyt

- x\_ the x-coordinate
- y\_ the y-coordinate
- t\_ the timestamp

burst\_ the burst a particular points belongs to.

#### Source

Verein für Wildtierforschung Dresden und Göttingen e.V.

diff *Difference in x and y*

#### Description

Difference in x and y coordinates.

#### Usage

diff\_ $x(x, \ldots)$ diff\_y(x,  $\dots$ )

# <span id="page-14-0"></span>dispersal\_kernel 15

# Arguments

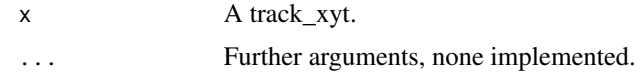

# Value

Numeric vector

dispersal\_kernel *Create a dispersal kernel*

# Description

Create a dispersal kernel

# Usage

```
dispersal_kernel(
  formula,
 coefs,
 habitat = NULL,other.vars = NULL,
  start,
 max.dist,
 init.dim = amt::as\_rad(45),
  standardize = TRUE,
 raster = TRUE,
 stop = \theta\mathcal{L}
```
# Arguments

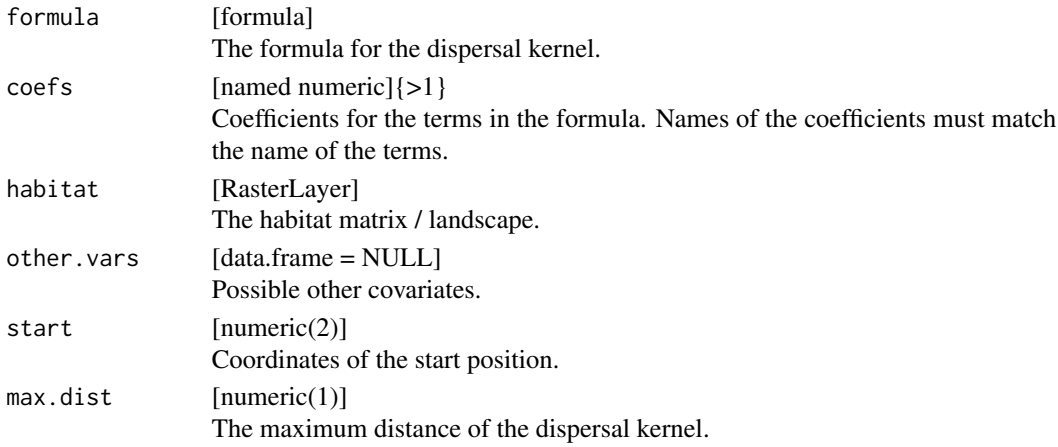

#### <span id="page-15-0"></span>16 distributions and the contract of the contract of the contract of the contract of the contract of the contract of the contract of the contract of the contract of the contract of the contract of the contract of the contr

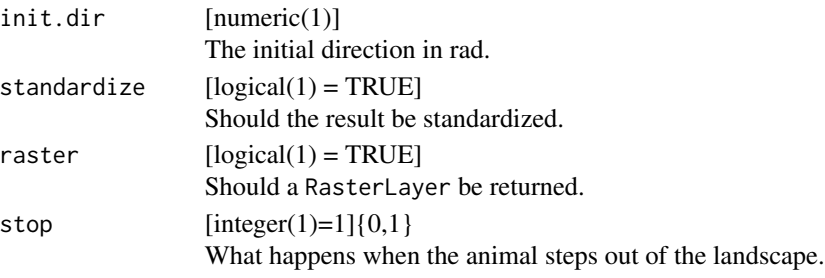

# Value

A list with the following entries

- formula: The formula used to construct the dispersal kernel.
- coefs: The selection coefficients.
- habitat: Habitat covariates used to construct the dispersal kernel.
- other.var: Other (time) varying covariates used to construct the dispersal kernel.
- start: The start position.
- max.dist: The maximum distance of the dispersal kernel.
- init.dir: The initial direction of the dispersal kernel.
- standardize: Whether or not the dispersal kernel was standardized.
- raster: Should a RasterLayer be returned.
- stop: What happens when the animal steps outside the landscape.
- prep\_dk: Metrics for each cell in the dispersal kernel (e.g., step length, direction, ...)
- dispersal\_kernel: A RasterLayer if raster = TRUE or a tibble of the dispersal kernel.
- 

distributions *Functions create statistical distributions*

#### Description

make\_distributions creates a distribution suitable for using it with integrated step selection functions

```
make_distribution(name, params, vcov = NULL, ...)
make_exp_distr(rate = 1)
make_hnorm_distr(sd = 1)
make\_lnorm\_distr(meanlog = 0, sdlog = 1)
```
# <span id="page-16-0"></span>distr\_name 17

```
make_unif_distr(min = -pi, max = pi)
make_vonmises_distr(kappa = 1, vcov = NULL)
make_gamma_distr(shape = 1, scale = 1, vcov = NULL)
```
# Arguments

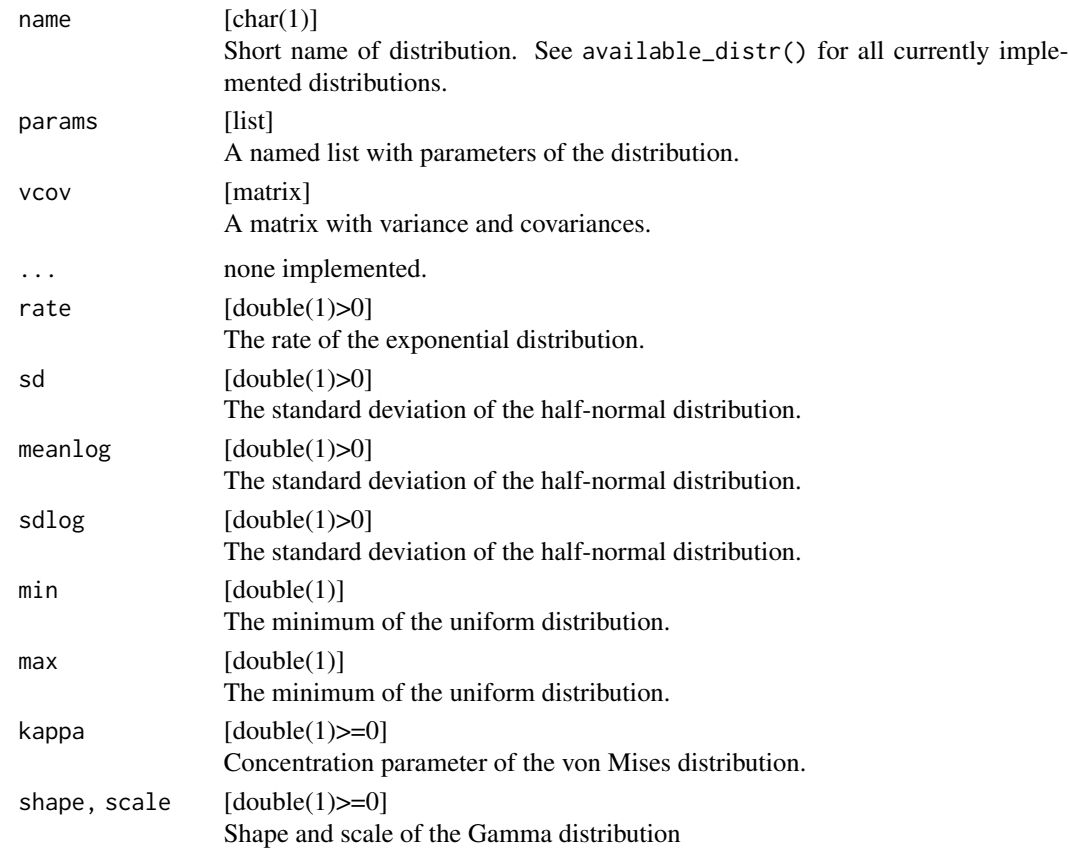

# Value

A list of class amt\_distr that contains the name (name) and parameters (params) of a distribution.

distr\_name *Name of step-length distribution and turn-angle distribution*

# Description

Name of step-length distribution and turn-angle distribution

#### Usage

```
sl_distr_name(x, ...)
## S3 method for class 'random_steps'
sl_distr_name(x, ...)
## S3 method for class 'fit_clogit'
sl_distr_name(x, ...)
ta_distr_name(x, ...)
ta_distr_name(x, ...)
## S3 method for class 'random_steps'
ta_distr_name(x, ...)
## S3 method for class 'fit_clogit'
ta_distr_name(x, ...)
```
# Arguments

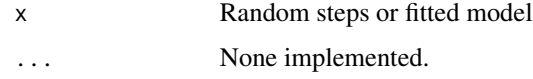

#### Value

Character vector of length 1.

extent *Extent of a track*

# Description

Obtain the extent of a track in x y or both directions

```
extent_x(x, \ldots)extent_y(x, \ldots)extent_both(x, ...)
extent_max(x, ...)
```
<span id="page-17-0"></span>

# <span id="page-18-0"></span>extract\_covariates 19

#### Arguments

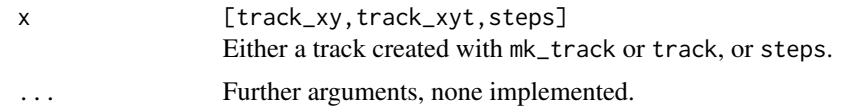

#### Value

Numeric vector with the extent.

extract\_covariates *Extract covariate values*

#### Description

Extract the covariate values at relocations, or at the beginning or end of steps.

```
extract_covariates(x, ...)
## S3 method for class 'track_xy'
extract_covariates(x, covariates, ...)
## S3 method for class 'random_points'
extract_covariates(x, covariates, ...)
## S3 method for class 'steps_xy'
extract_covariates(x, covariates, where = "end", ...)extract_covariates_along(x, ...)
## S3 method for class 'steps_xy'
extract_covariates_along(x, covariates, ...)
extract_covariates_var_time(x, ...)
## S3 method for class 'track_xyt'
extract_covariates_var_time(
 x,
 covariates,
 when = "any",
 max_time,
 name_covar = "time_var_covar",
  ...
)
```

```
## S3 method for class 'steps_xyt'
extract_covariates_var_time(
  x,
 covariates,
 when = "any",
 max_time,
 name_covar = "time_var_covar",
 where = "end",
  ...
\mathcal{L}
```
# Arguments

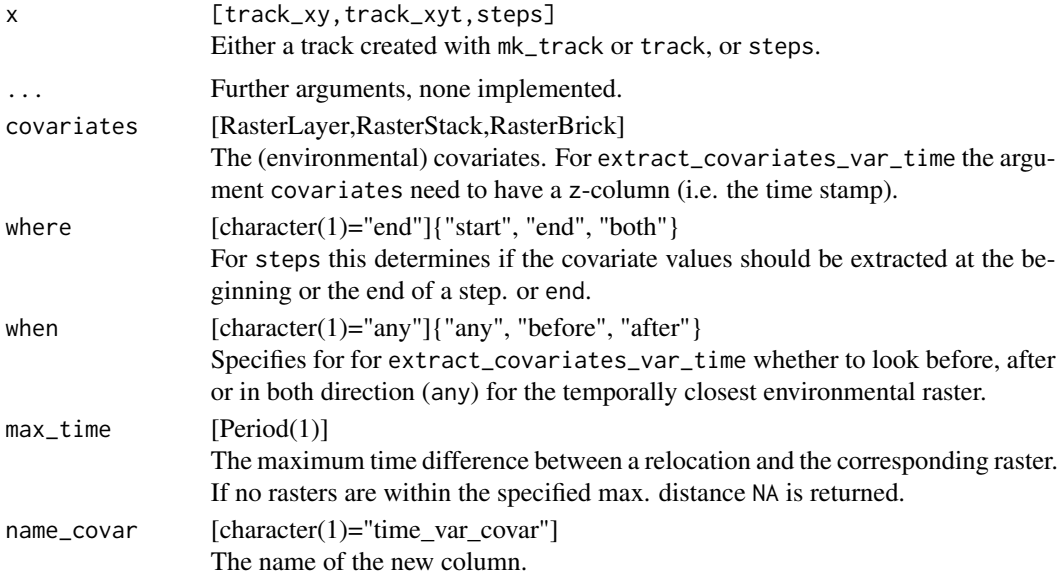

# Details

extract\_covariates\_along extracts the covariates along a straight line between the start and the end point of a (random) step. It returns a list, which in most cases will have to be processed further.

# Value

A tibble with additional columns for covariate values.

# Examples

```
data(deer)
data(sh_forest)
mini_deer <- deer[1:20, ]
mini_deer %>% extract_covariates(sh_forest)
mini_deer %>% steps %>% extract_covariates(sh_forest)
mini_deer %>% steps %>% extract_covariates(sh_forest, where = "start")
```
# <span id="page-20-0"></span>filter\_min\_n\_burst 21

```
# Illustration of extracting covariates along the a step
mini_deer %>% steps() %>% random_steps() %>%
  extract_covariates(sh_forest) %>% # extract at the endpoint
  mutate(for_path = extract_covariates_along(., sh_forest)) %>%
  # 1 = forest, lets calc the fraction of forest along the path
  mutate(for\_per = purrr::map\_dbl(for\_path, ~ mean(. == 1)))
```
filter\_min\_n\_burst *Filter bursts by number of relocations*

# Description

Only retain bursts with a minimum number  $(= min_n)$  of relocations.

#### Usage

```
filter_min_n_burst(x, ...)
```
## S3 method for class 'track\_xy' filter\_min\_n\_burst(x, min\_n = 3,  $\dots$ )

#### Arguments

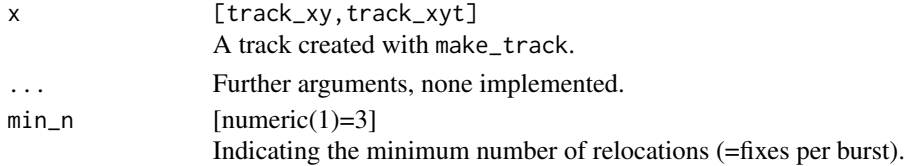

#### Value

```
A tibble of class track_xy(t).
```
fit\_clogit *Fit a conditional logistic regression*

#### Description

This function is a wrapper around survival::clogit, making it usable in a piped workflow.

```
fit_clogit(data, formula, more = NULL, summary_only = FALSE, ...)
fit_ssf(data, formula, more = NULL, summary_only = FALSE, ...)
fit_issf(data, formula, more = NULL, summary_only = FALSE, ...)
```
# <span id="page-21-0"></span>Arguments

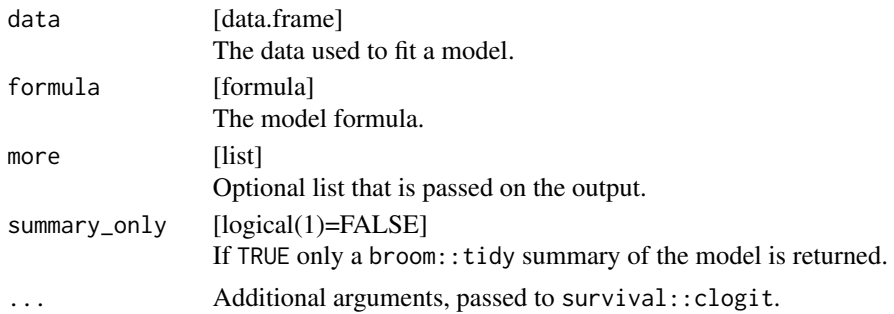

# Value

A list with the following entries

- model: The model output.
- sl\_: The step length distribution.
- ta\_: The turn angle distribution.

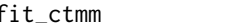

fit\_ctmm *Fit a continuous time movement model with* ctmm

# Description

Fit a continuous time movement model with ctmm

# Usage

 $fit\_ctmm(x, model, were = NULL, ...)$ 

# Arguments

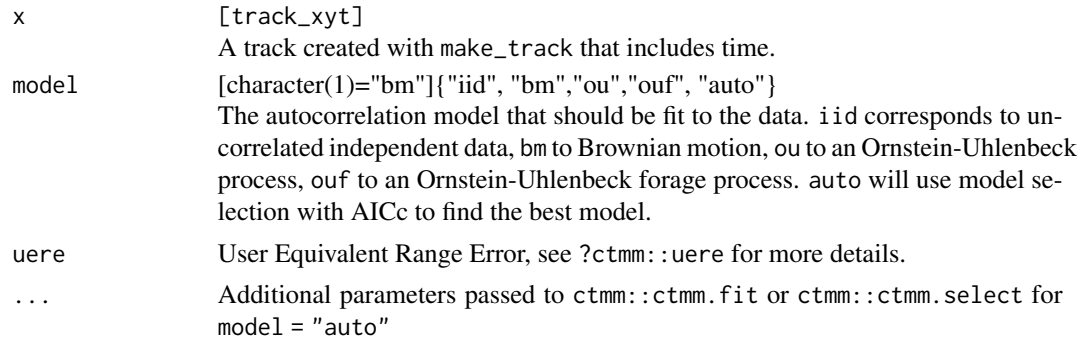

#### Value

An object of class ctmm from the package ctmm.

#### <span id="page-22-0"></span>fit\_distr 23

#### References

C. H. Fleming, J. M. Calabrese, T. Mueller, K.A. Olson, P. Leimgruber, W. F. Fagan, "From finescale foraging to home ranges: A semi-variance approach to identifying movement modes across spatiotemporal scales", The American Naturalist, 183:5, E154-E167 (2014).

# Examples

```
data(deer)
mini_deer <- deer[1:20, ]
m1 <- fit_ctmm(mini_deer, "iid")
summary(m1)
```
fit\_distr *Fit distribution to data*

#### Description

Wrapper to fit a distribution to data. Currently implemented distributions are the exponential distribution (exp), the gamma distribution (gamma) and the von Mises distribution (vonmises).

#### Usage

```
fit_distr(x, dist_name, na.rm = TRUE)
```
#### Arguments

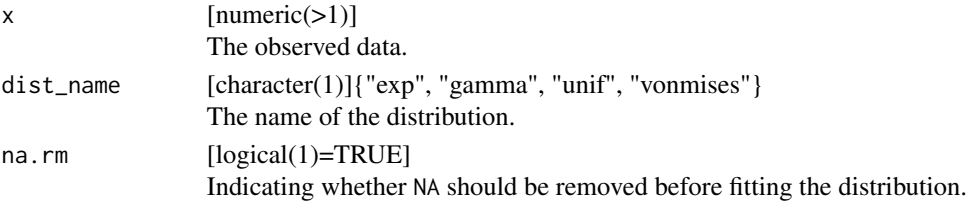

#### Value

An amt\_distr object, which consists of a list with the name of the distribution and its parameters (saved in params).

#### Examples

```
set.seed(123)
dat <- rexp(1e3, 2)
fit_distr(dat, "exp")
```
<span id="page-23-0"></span>

# Description

This function is a wrapper around stats::glm for a piped workflows.

# Usage

```
fit_logit(data, formula, ...)
```

```
fit_rsf(data, formula, ...)
```
# Arguments

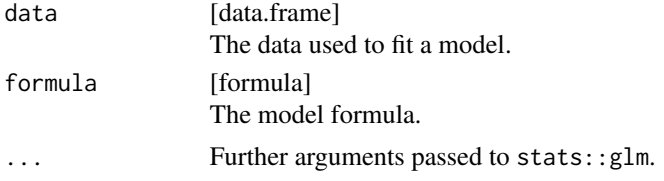

#### Value

A list with the model output.

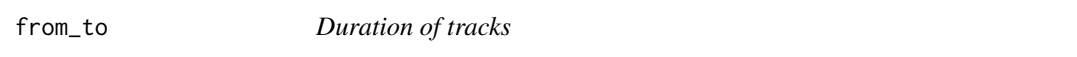

# Description

Function that returns the start (from), end (to), and the duration (from\_to) of a track.

```
from_to(x, ...)## S3 method for class 'track_xyt'
from_to(x, ...)from(x, \ldots)## S3 method for class 'track_xyt'
from(x, \ldots)to(x, \ldots)
```

```
## S3 method for class 'track_xyt'
to(x, \ldots)
```
# Arguments

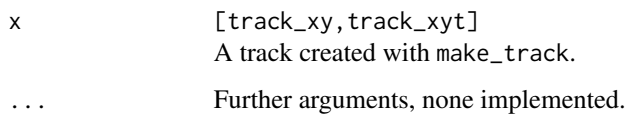

# Value

A vector of class POSIXct.

# get\_crs *Obtains the Coordinate Reference Systems*

# Description

Returns the proj4string of an object.

# Usage

 $get\_crs(x, \ldots)$ 

# Arguments

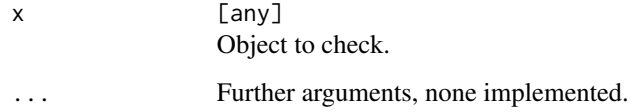

#### Value

The proj4string of the CRS.

# Examples

```
data(deer)
get_crs(deer)
```
<span id="page-25-0"></span>

# Description

Obtain the step length and/or turn angle distributions from random steps or a fitted model.

#### Usage

```
sl\_distr(x, \ldots)## S3 method for class 'random_steps'
sl_distr(x, ...)
## S3 method for class 'fit_clogit'
sl\_distr(x, \ldots)ta\_distr(x, ...)## S3 method for class 'random_steps'
ta_distr(x, ...)
## S3 method for class 'fit_clogit'
ta\_distr(x, \ldots)
```
# Arguments

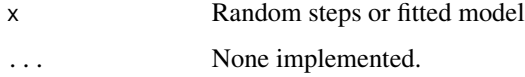

# Value

An amt distribution

habitat\_kernel *Simulate UD from fitted SSF*

#### Description

Function to obtain a habitat kernel from a fitted (i)SSF.

#### Usage

```
habitat_kernel(coef, resources, exp = TRUE)
movement_kernel(scale, shape, template, quant = 0.99)
simulate_ud(movement_kernel, habitat_kernel, start, n = 100000L)
simulate_tud(movement_kernel, habitat_kernel, start, n = 100, n_rep = 5000)
```
#### Arguments

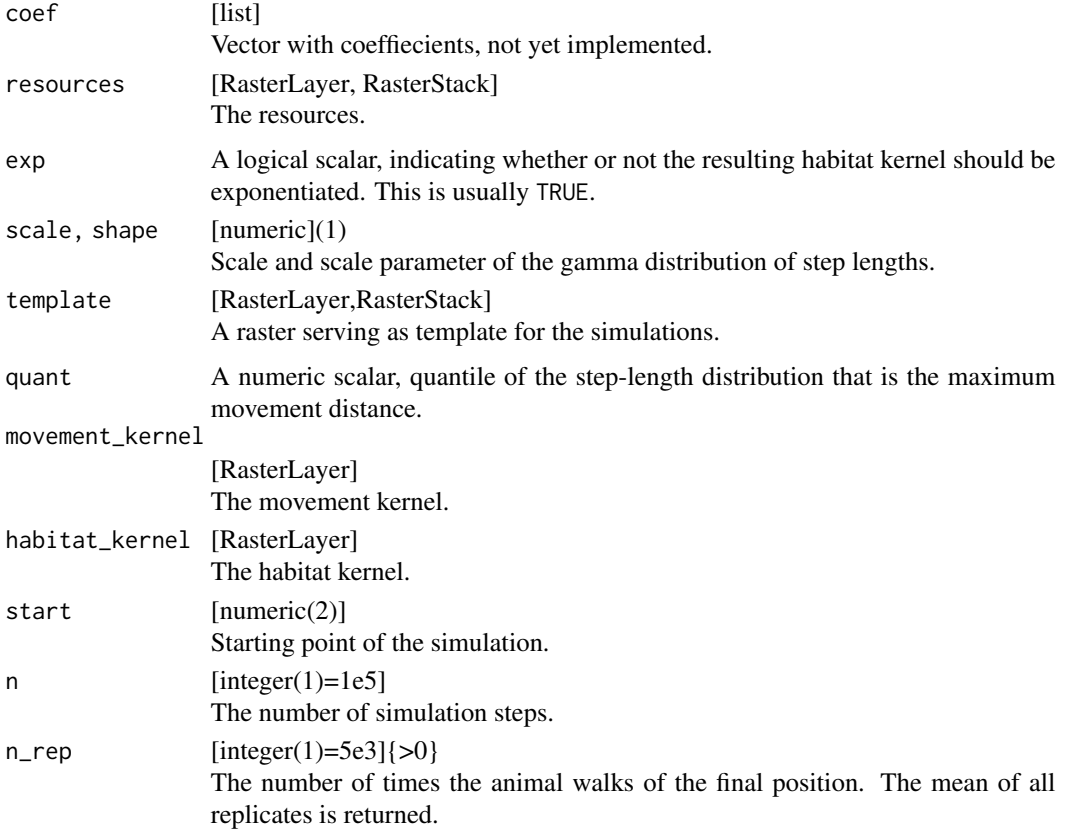

#### Details

movement\_kernel(): calculates a movement kernel from a fitted (i)SSF. The method is currently only implemented for the gamma distribution.

The habitat kernel is calculated by multiplying resources with their corresponding coefficients from the fitted (i)SSF.

simulate\_ud(): simulates a utilization distribution (UD) from a fitted Step-Selection Function.

simulate\_tud(): Is a convenience wrapper around simulate\_ud to simulate transition UDs (i.e., starting at the same position many times and only simulate for a short time).

#### <span id="page-27-0"></span>Value

A RasterLayer.

#### Note

This functions are still experimental and should be used with care. If in doubt, please contact the author.

#### Author(s)

Johannes Signer (jmsigner@gmail.com)

#### References

Avgar T, Potts JR, Lewis MA, Boyce MS (2016). "Integrated step selection analysis: bridging the gap between resource selection and animal movement." *Methods in Ecology and Evolution*. Signer J, Fieberg J, Avgar T (2017). "Estimating Utilization Distributions from fitted Step-Selection Functions." *Ecosphere*.

has\_crs *Check for Coordinate Reference Systems (CRS)*

# Description

Checks if an object has a CRS.

#### Usage

 $has\_crs(x, ...)$ 

# Arguments

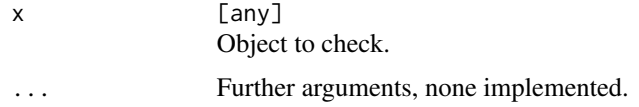

#### Value

Logic vector of length 1.

#### Examples

data(deer) has\_crs(deer)

<span id="page-28-0"></span>

#### Description

Functions to calculate animal home ranges from a track\_xy\*. hr\_mcp, hr\_kde, and hr\_locoh calculate the minimum convex polygon, kernel density, and local convex hull home range respectively.

```
hr\_akde(x, \ldots)## S3 method for class 'track_xyt'
hr_akde(
  x,
  model = fit_ctmm(x, "iid"),keep.data = TRUE,\text{trast} = \text{make\_trust}(x),
  levels = 0.95,
  ...
)
hr_kde(x, \ldots)## S3 method for class 'track_xy'
hr_kde(
  x,
  h = hr\_kde\_ref(x),
  \text{trast} = \text{make\_trust}(x),
  levels = 0.95,
  keep.data = TRUE,...
\mathcal{L}hr\_locoh(x, \ldots)## S3 method for class 'track_xy'
hr_locoh(
  x,
  n = 10,
  type = "k",levels = 0.95,keep.data = TRUE,
  rand_buffer = 1e-05,
  ...
)
```

```
hr_mcp(x, \ldots)
```
 $hr\_od(x, \ldots)$ 

#### Arguments

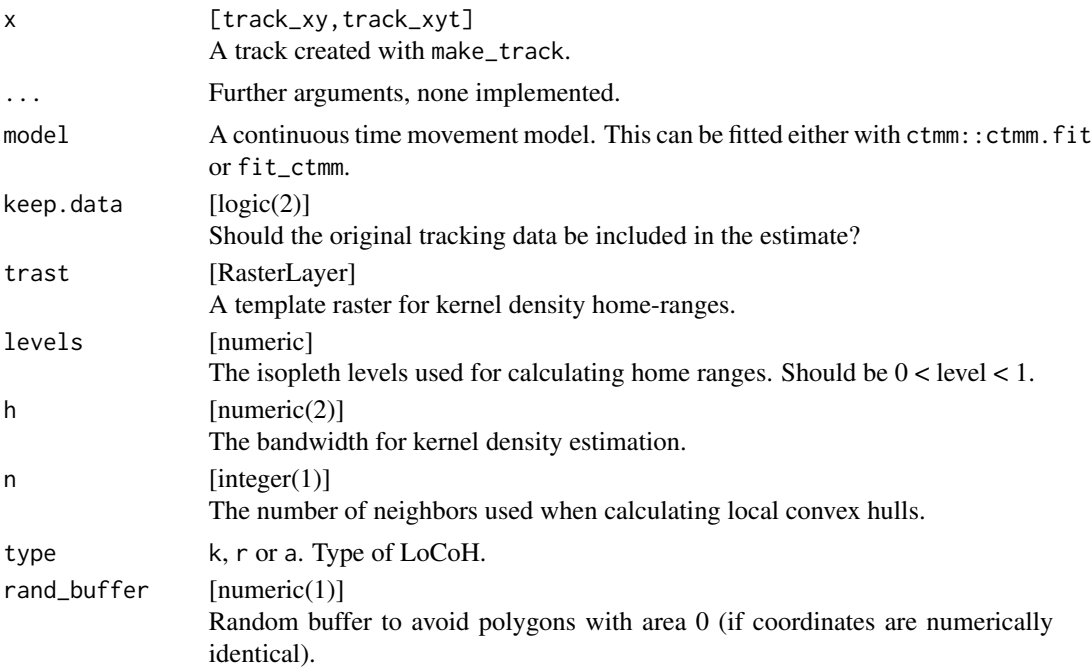

#### Value

A hr-estimate.

#### References

Worton, B. J. (1989). Kernel methods for estimating the utilization distribution in home-range studies. *Ecology, 70(1)*, 164-168. C. H. Fleming, W. F. Fagan, T. Mueller, K. A. Olson, P. Leimgruber, J. M. Calabrese, "Rigorous home-range estimation with movement data: A new autocorrelated kernel-density estimator", Ecology, 96:5, 1182-1188 (2015).

Fleming, C. H., Fagan, W. F., Mueller, T., Olson, K. A., Leimgruber, P., & Calabrese, J. M. (2016). Estimating where and how animals travel: an optimal framework for path reconstruction from autocorrelated tracking data. Ecology, 97(3), 576-582.

# Examples

```
data(deer)
mini_deer <- deer[1:100, ]
# MCP ---------------------------------------------------------------------
mcp1 <- hr_mcp(mini_deer)
```
#### <span id="page-30-0"></span>hr\_area 31

```
hr_area(mcp1)
# calculated MCP at different levels
mcp1 \leq hr_mcp(mini_deer, levels = seq(0.3, 1, 0.1))
hr_area(mcp1)
# CRS are inherited
get_crs(mini_deer)
mcps \leq hr_mcp(mini_deer, levels = c(0.5, 0.95, 1))
has_crs(mcps)
# Local Convex Hull (LoCoH) -----------------------------------------------
locoh1 <- hr_locoh(mini_deer)
hr_area(locoh1)
# calculated Locoh at different levels
locoh <- hr_locoh(mini_deer, levels = seq(0.3, 1, 0.1))
hr_area(locoh)
# Kernel density estimaiton (KDE) -----------------------------------------
kde1 <- hr_kde(mini_deer)
hr_area(kde1)
get_crs(kde1)
# akde
data(deer)
mini_deer <- deer[1:20, ]
ud1 <- hr_akde(mini_deer) # uses an iid ctmm
ud2 <- hr_akde(mini_deer, model = fit_ctmm(deer, "ou")) # uses an OU ctmm
# od
data(deer)
ud1 <- hr_od(deer) # uses an iid ctmm
ud2 <- hr_akde(deer, model = fit_ctmm(deer, "ou")) # uses an OU ctmm
```
hr\_area *Home-range area*

#### Description

Obtain the area of a home-range estimate, possible at different isopleth levels.

#### Usage

 $hr_area(x, \ldots)$ ## S3 method for class 'hr'  $hr_\text{area}(x, \text{ units} = FALSE, ...)$ 

```
## S3 method for class 'RasterLayer'
hr_\text{area}(x, \text{ level} = 0.95, \ldots)## S3 method for class 'akde'
hr\_area(x, units = FALSE, ...)
```
#### Arguments

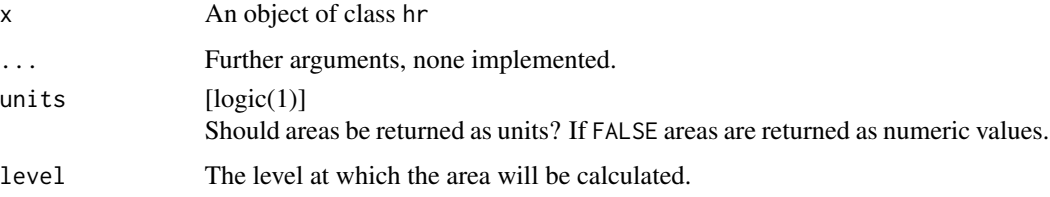

# Value

A tibble with the home-range level and the area.

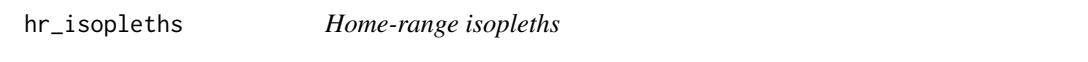

# Description

Obtain the isopleths of a home-range estimate, possible at different isopleth levels.

```
hr_isopleths(x, ...)
## S3 method for class 'RasterLayer'
hr_isopleths(x, level, ...)
## S3 method for class 'mcp'
hr_isopleths(x, ...)
## S3 method for class 'locoh'
hr_isopleths(x, ...)
## S3 method for class 'hr_prob'
hr_isopleths(x, ...)
## S3 method for class 'akde'
hr\_isopleths(x, conf.level = 0.95, ...)
```
# <span id="page-32-0"></span>hr\_kde\_lscv 33

#### Arguments

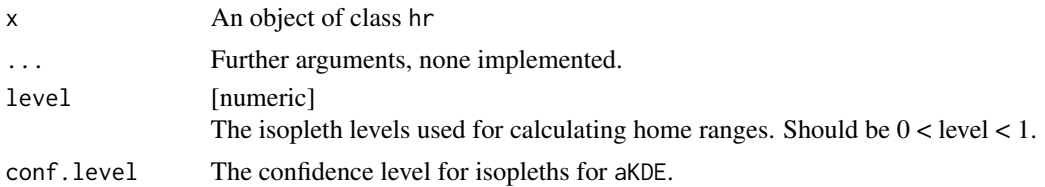

#### Value

A tibble with the home-range level and a simple feature columns with the isoploth as multipolygon.

hr\_kde\_lscv *Least square cross validation bandwidth*

# Description

Use least square cross validation (lscv) to estimate bandwidth for kernel home-range estimation.

#### Usage

```
hr_kde_lscv(
  x,
 range = do.call(seq, as.list(c(hr_kde_ref(x) * c(0.1, 2), length.out = 100))),
 which_min = "global",
  rescale = "none",
  trast = raster(as_sp(x), nrow = 100, ncol = 100)
)
```
#### Arguments

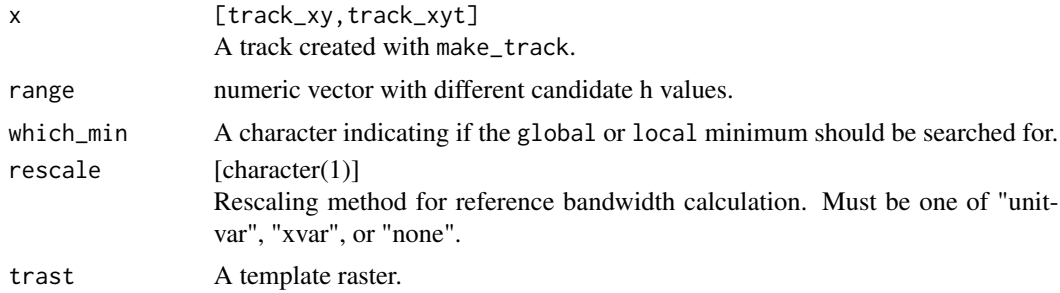

#### Details

hr\_kde\_lscv calculates least square cross validation bandwidth. This implementation is based on Seaman and Powell (1996). If whichMin is "global" the global minimum is returned, else the local minimum with the largest candidate bandwidth is returned.

#### <span id="page-33-0"></span>Value

vector of length two.

#### References

Seaman, D. E., & Powell, R. A. (1996). An evaluation of the accuracy of kernel density estimators for home range analysis. *Ecology, 77(7)*, 2075-2085.

hr\_kde\_ref\_scaled *Select a bandwidth for Kernel Density Estimation*

# Description

Use two dimensional reference bandwidth to select a bandwidth for kernel density estimation. Find the smallest value for bandwidth (h) that results in n polygons (usually n=1) contiguous polygons at a given level.

#### Usage

```
hr_kde_ref_scaled(
  x,
  range = hr_kde_ref(x)[1] * c(0.01, 1),\text{trast} = \text{make\_trust}(x),
  num. of.parts = 1,levels = 0.95,
  tol = 0.1,max.it = 500L)
```
# Arguments

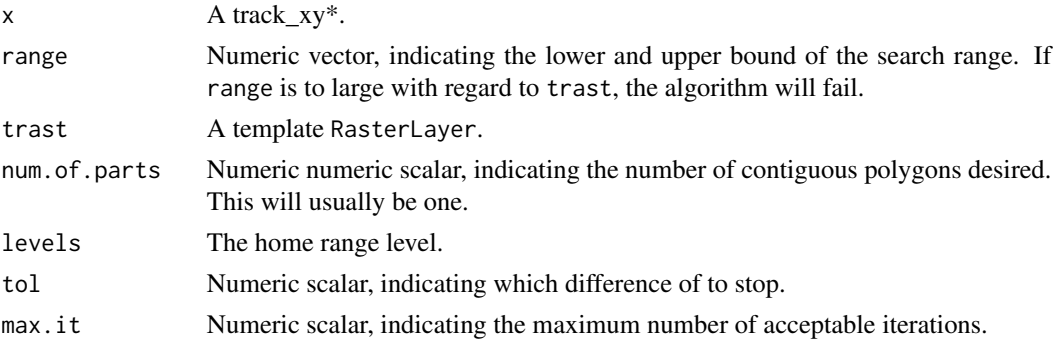

#### Details

This implementation uses a bisection algorithm to the find the smallest value value for the kernel bandwidth within range that produces an home-range isopleth at level consisting of n polygons. Note, no difference is is made between the two dimensions.

# <span id="page-34-0"></span>hr\_overlaps 35

# Value

list with the calculated bandwidth, exit status and the number of iteration.

# References

Kie, John G. "A rule-based ad hoc method for selecting a bandwidth in kernel home-range analyses." Animal Biotelemetry 1.1 (2013): 1-12.

hr\_overlaps *Methods to calculate home-range overlaps*

# Description

Methods to calculate the overlap of two or more home-range estimates.

#### Usage

```
hr_overlap(x, ...)
## S3 method for class 'hr'
hr\_overlap(x, y, type = "hr", conditional = FALSE, ...)## S3 method for class 'list'
hr_overlap(
 x,
  type = "hr",
  conditional = FALSE,
 which = "consecutive",
 labels = NULL,
  ...
)
```
# Arguments

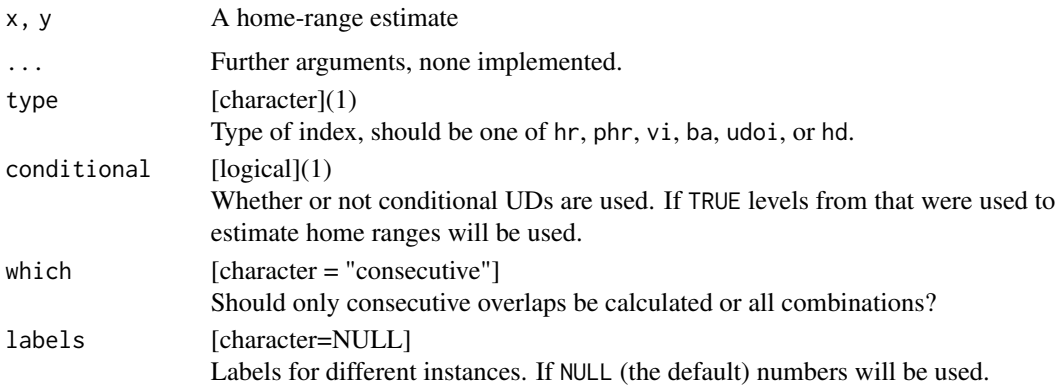

#### <span id="page-35-0"></span>Value

data. frame with the isopleth level and area in units of the coordinate reference system.

hr\_overlap\_feature *Calculate the overlap between a home-range estimate and a polygon*

#### Description

Sometimes the percentage overlap between a spatial polygon an a home-range is required.

#### Usage

```
hr_overlap_feature(x, sf, direction = "hr_with_feature", feature_names = NULL)
```
# Arguments

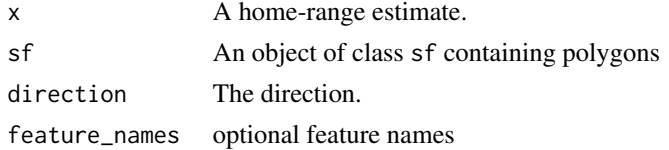

#### Value

A tibble

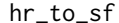

Convert home ranges to sfc

#### Description

Convert a list column with many home-range estimates to a tibble with a geometry column (as used by the sf-package).

#### Usage

 $hr_to_sf(x, ...)$ 

## S3 method for class 'tbl\_df'  $hr_to_sf(x, col, ...)$ 

#### Arguments

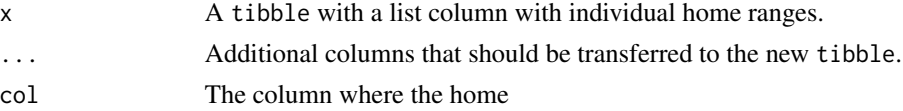
#### hr\_ud 37

# Value

A data.frame with a simple feature column (from the sf) package.

# Examples

```
data("amt_fisher")
hr <- amt_fisher %>% nest(data = -id) %>%
 mutate(hr = map(data, hr_mcp), n = map_int(data, nrow)) %>%
 hr_to_sf(hr, id, n)
hr <- amt_fisher %>% nest(data = -id) %>%
  mutate(hr = map(data, hr_kde), n = map_int(data, nrow)) %>%
  hr_to_sf(hr, id, n)
```
hr\_ud *Obtain the utilization distribution of a probabilistic home range*

# Description

Obtain the utilization distribution of a probabilistic home range

# Usage

 $hr\_ud(x, \ldots)$ 

#### Arguments

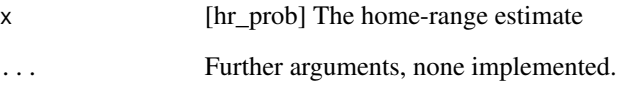

# Value

RasterLayer

Provides a very basic interface to leaflet and lets the user inspect relocations on an interactive map.

# Usage

```
inspect(x, ...)
```
## S3 method for class 'track\_xy'  $inspect(x, popup = NULL, cluster = TRUE, ...)$ 

#### Arguments

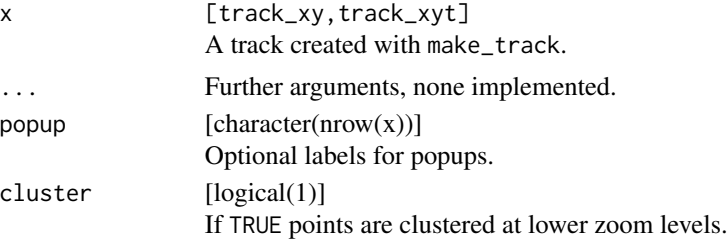

### Value

An interactive leaflet map.

# Note

Important, x requires a valid coordinate reference system.

# See Also

leaflet::leaflet()

# Examples

```
data(sh)
x \le - track(x = sh$x, y = sh$y, crs = 31467)
```

```
inspect(x)
inspect(x, cluster = FALSE)
inspect(x, popup = 1:nrow(x), cluster = FALSE)
```
<span id="page-38-0"></span>

Calculate  $log-RSS(x1, x2)$  for a fitted RSF or (i)SSF

#### Usage

```
log_rss(object, ...)
## S3 method for class 'glm'
log_r s (object, x1, x2, ci = NA, ci-level = 0.95, n\_boot = 1000, ...)## S3 method for class 'fit_clogit'
log_r s(object, x1, x2, ci = NA, ci_level = 0.95, n_boot = 1000, ...)
```
# Arguments

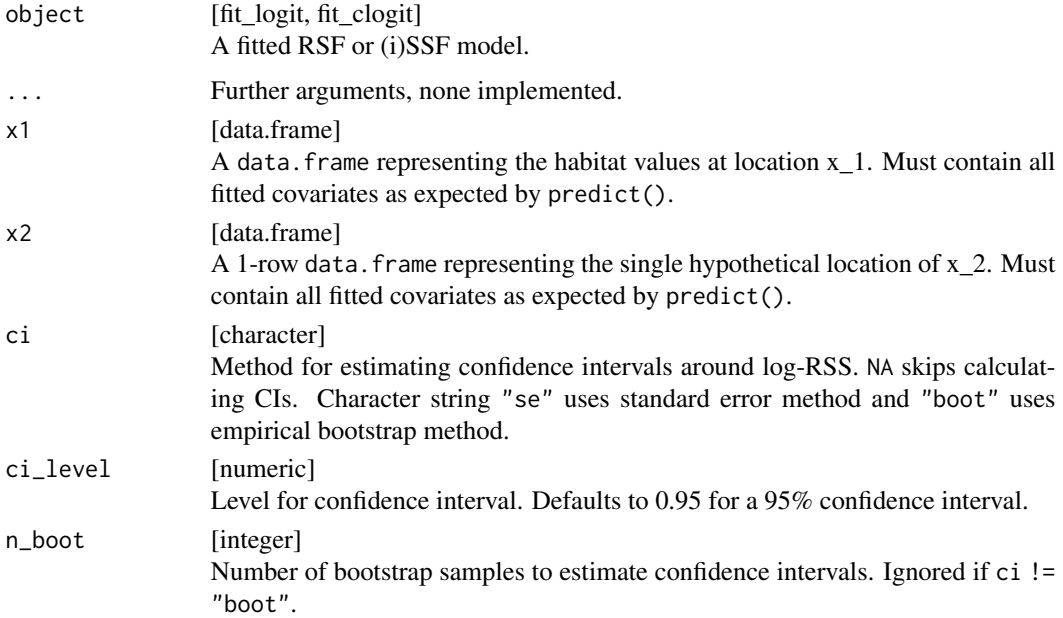

# Details

This function assumes that the user would like to compare relative selection strengths from at least one proposed location (x1) to exactly one reference location (x2).

The objects object\$model, x1, and x2 will be passed to predict(). Therefore, the columns of x1 and x2 must match the terms in the model formula exactly.

Returns a list of class log\_rss with four entries:

- df: A data.frame with the covariates and the log\_rss
- x1: A data.frame with covariate values for x1.
- x2: A data.frame with covariate values for x2.
- formula: The formula used to fit the model.

#### Author(s)

Brian J. Smith

#### References

- Avgar, T., Lele, S.R., Keim, J.L., and Boyce, M.S.. (2017). Relative Selection Strength: Quantifying effect size in habitat- and step-selection inference. *Ecology and Evolution*, 7, 5322–5330.
- Fieberg, J., Signer, J., Smith, B., & Avgar, T. (2021). A "How to" guide for interpreting parameters in habitat-selection analyses. *Journal of Animal Ecology*, 90(5), 1027-1043.

#### See Also

See Avgar *et al.* 2017 for details about relative selection strength.

Default plotting method available: [plot.log\\_rss\(](#page-46-0))

#### Examples

```
# RSF -------------------------------------------------------
# Fit an RSF, then calculate log-RSS to visualize results.
# Load packages
library(ggplot2)
#Load data
data("amt_fisher")
# Prepare data for RSF
rsf_data <- amt_fisher %>%
  filter(name == "Lupe") %>%
  make\_track(x_-, y_-, t_>) %>%
  random_points() %>%
  extract_covariates(amt_fisher_covar$elevation) %>%
  extract_covariates(amt_fisher_covar$popden) %>%
  extract_covariates(amt_fisher_covar$landuse) %>%
  mutate(lu = factor(landuse))# Fit RSF
m1 <- rsf_data %>%
```
#### log\_rss 41

```
fit_rsf(case_ ~ lu + elevation + popden)
# Calculate log-RSS
# data.frame of x1s
x1 \leq data. frame(lu = factor(50, levels = levels(rsf_data$lu)),
                 elevation = seq(90, 120, length.out = 100),
                 popden = mean(rsf_data$popden))
# data.frame of x2 (note factor levels should be same as model data)
x2 \leq data.frame(lu = factor(50, levels = levels(rsf_data$lu)),
                 elevation = mean(rsf_data$elevation),
                 popden = mean(rsf_data$popden))
# Calculate (use se method for confidence interval)
logRSS <- \log\textsc{rss}(\text{object} = m1, x1 = x1, x2 = x2, ci = "se")# Plot
ggplot(logRSS$df, aes(x = elevation_x1, y = log_rss) +
  geom_hline(yintercept = 0, linetype = "dashed", color = "gray") +
  geom\_ribbon(aes(ymin = 1wr, ymax = upr), fill = "gray80") +geom_line() +
  xlab(expression("Elevation " * (x[1]))) +
  ylab("log-RSS") +
  ggtitle(expression("log-RSS" * (x[1] * ", " * x[2])) +
  theme_bw()
# SSF -------------------------------------------------------
# Fit an SSF, then calculate log-RSS to visualize results.
 #Prepare data for SSF
ssf_data <- deer %>%
  steps_by_burst() %>%
  random\_steps(n = 15) %>%
  extract_covariates(sh_forest) %>%
  mutate(forest = factor(sh.forest, levels = 1:2,
                    labels = c("forest", "non-forest")),
  cos<sub>1</sub>ta = cos(ta<sub>1</sub>),
  log_s1 = log(s1))# Fit an SSF (note model = TRUE necessary for predict() to work)
m2 <- ssf_data %>%
  fit_clogit(case_ ~ forest + strata(step_id_), model = TRUE)
# Calculate log-RSS
# data.frame of x1s
x1 <- data.frame(forest = factor(c("forest", "non-forest")))
# data.frame of x2
x2 <- data.frame(forest = factor("forest", levels = levels(ssf_data$forest)))
# Calculate
logRSS <- \log\textsc{rss}(\text{object} = m2, x1 = x1, x2 = x2, c1 = "se")# Plot
ggplot(logRSS$df, aes(x = forest_x1, y = log_rss) +
  geom_hline(yintercept = 0, linetype = "dashed", color = "gray") +
  geom_errorbar(aes(ymin = lwr, ymax = upr), width = 0.25) +
```

```
geom\_point(size = 3) +xlab(expression("Forest Cover " * (x[1]))) +
ylab("log-RSS") +
ggtitle(expression("log-RSS" * (x[1] * ", " * x[2])) +
theme_bw()
```
movement\_metrics *Movement metrics*

# Description

Functions to calculate metrics such as straightness, mean squared displacement (msd), intensity use, sinuosity, mean turn angle correlation (tac) of a track.

#### Usage

```
straightness(x, ...)
cum_dist(x, ...)
tot\_dist(x, \ldots)msd(x, \ldots)intensity_use(x, ...)
sinuosity(x, ...)
tac(x, \ldots)
```
# Arguments

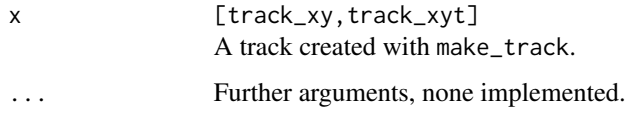

## Details

The intensity use is calculated by dividing the total movement distance (tot\_dist) by the square of the area of movement (= minimum convex polygon 100).

#### Value

A numeric vector of length one.

# References

- Abrahms B, Seidel DP, Dougherty E, Hazen EL, Bograd SJ, Wilson AM, McNutt JW, Costa DP, Blake S, Brashares JS, others (2017). "Suite of simple metrics reveals common movement syndromes across vertebrate taxa." *Movement ecology*, 5(1), 12.
- Almeida PJ, Vieira MV, Kajin M, Forero-Medina G, Cerqueira R (2010). "Indices of movement behaviour: conceptual background, effects of scale and location errors." *Zoologia (Curitiba)*, 27(5), 674–680.
- Swihart RK, Slade NA (1985). "Testing for independence of observations in animal movements." *Ecology*, 66(4), 1176–1184.

#### Examples

```
data(deer)
```

```
tot_dist(deer)
cum_dist(deer)
straightness(deer)
msd(deer)
intensity_use(deer)
```
nsd *Net squared displacement (nsd)*

# Description

Calculate the net squared displacement (i.e., the squared distance from the first location of a track) for a track.

#### Usage

 $nsd(x, \ldots)$ 

#### Arguments

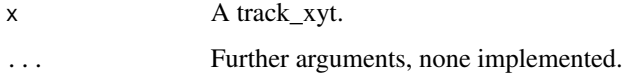

# Value

Numeric vector.

od is a wrapper around ctmm::occurrence. See help(ctmm::occurrence) for more details. rolling\_od estimates occurrence distributions for a subset of a track.

# Usage

```
rolling_od(x, ...)
## S3 method for class 'track_xyt'
rolling_od(
 x,
 trast,
 model = fit_ctmm(x, "bm"),
 res.space = 10,
 res.time = 10,
 n.points = 5,
  show.progress = TRUE,
  ...
\mathcal{L}od(x, ...)
## S3 method for class 'track_xyt'
od(x, trast, model = fit\_ctmm(x, "bm"), res.space = 10, res.time = 10, ...)
```
# Arguments

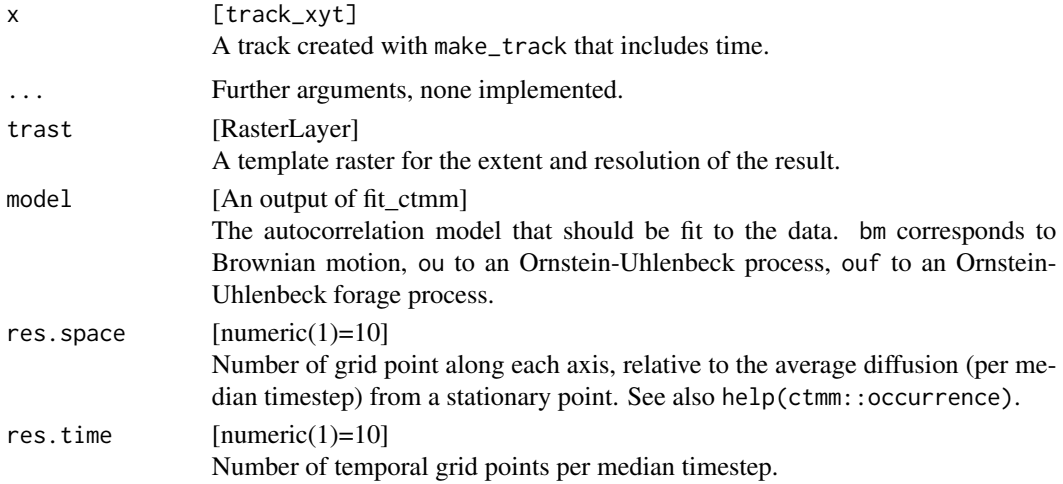

#### params and the contract of the contract of the contract of the contract of the contract of the contract of the contract of the contract of the contract of the contract of the contract of the contract of the contract of the

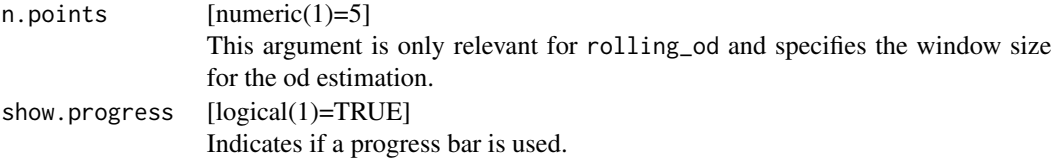

#### References

Fleming, C. H., Fagan, W. F., Mueller, T., Olson, K. A., Leimgruber, P., & Calabrese, J. M. (2016). Estimating where and how animals travel: an optimal framework for path reconstruction from autocorrelated tracking data. Ecology.

# Examples

```
data(deer)
min\_deer <- deer[1:100, ]trast <- make_trast(mini_deer)
md <- od(mini_deer, trast = trast)
raster::plot(md)
# rolling ud
```
xx <- rolling\_od(mini\_deer, trast)

params *Get parameters from a (fitted) distribution*

#### Description

Get parameters from a (fitted) distribution

```
sl_distr_params(x, ...)
## S3 method for class 'random_steps'
sl_distr_params(x, ...)
## S3 method for class 'fit_clogit'
sl_distr_params(x, ...)
ta_distr_params(x, ...)
## S3 method for class 'random_steps'
ta_distr_params(x, ...)
## S3 method for class 'fit_clogit'
ta_distr_params(x, ...)
```
#### 46 plot.hr

#### Arguments

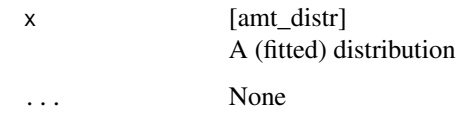

# Value

A list with the parameters of the distribution.

#### Examples

```
data(deer)
d <- deer %>% steps() %>% random_steps()
sl_distr_params(d)
ta_distr_params(d)
```
plot.hr *Plot a home-range estimate*

# Description

Plot a home-range estimate

#### Usage

```
## S3 method for class 'hr'
plot(x, add.relocations = TRUE, \dots)
```
#### Arguments

x A home-range estimate. add.relocations logical(1) indicates if a relocations should be added to the plot. ... Further arguments, none implemented.

# Value

A plot

<span id="page-46-0"></span>

Default plot method for an object of class log\_rss

#### Usage

```
## S3 method for class 'log_rss'
plot(x, x_var1 = "guess", x_var2 = "guess", ...)
```
#### Arguments

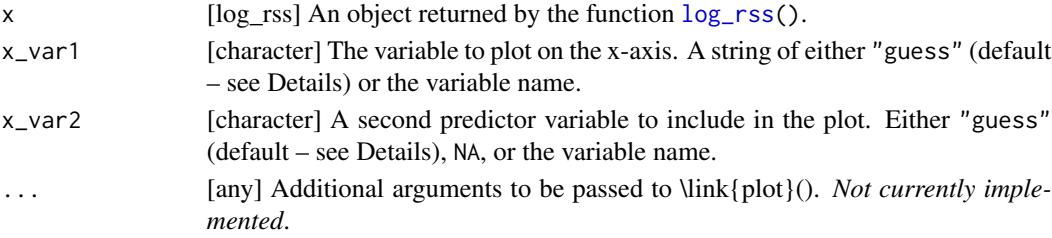

#### Details

This function provides defaults for a basic plot, but we encourage the user to carefully consider how to represent the patterns found in their habitat selection model.

The function [log\\_rss\(](#page-38-0)) is meant to accept a user-defined input for x1. The structure of x1 likely reflects how the user intended to visualize the results. Therefore, it is possible to "guess" which covariate the user would like to see on the x-axis by choosing the column from x1 with the most unique values. Similarly, if there is a second column with multiple unique values, that could be represented by a color. Note that if the user needs to specify x\_var1, then we probably cannot guess x\_var2. Therefore, if the user specifies  $x$ \_var1 != "guess" &  $x$ \_var2 == "guess", the function will return an error.

This function uses integers to represent colors, and therefore the user can change the default colors by specifying a custom [palette\(](#page-0-0)) before calling the function.

#### Value

A plot.

# Examples

```
# Load data
data("amt_fisher")
data("amt_fisher_covar")
```

```
# Prepare data for RSF
rsf_data <- amt_fisher %>%
  filter(name == "Leroy") %>%
  make\_track(x_-, y_-, t_+) %>%
  random_points() %>%
  extract_covariates(amt_fisher_covar$landuse) %>%
  mutate(lu = factor(landuse))
# Fit RSF
m1 <- rsf_data %>%
  fit_rsf(case_ ~ lu)
# Calculate log-RSS
# data.frame of x1s
x1 <- data.frame(lu = sort(unique(rsf_data$lu)))
# data.frame of x2 (note factor levels should be same as model data)
x2 \leq data.frame(lu = factor(140,
levels = levels(rsf_data$lu)))
# Calculate
logRSS \leftarrow log\_rss(object = m1, x1 = x1, x2 = x2)# Plot
plot(logRSS)
```
#### plot\_sl *Plot step-length distribution*

#### Description

Plot step-length distribution

#### Usage

```
plot_s1(x, \ldots)## S3 method for class 'fit_clogit'
plot_s1(x, n = 1000, upper_quantile = 0.99, plot = TRUE, ...)## S3 method for class 'random_steps'
plot_s1(x, n = 1000, upper_quantile = 0.99, plot = TRUE, ...)
```
#### Arguments

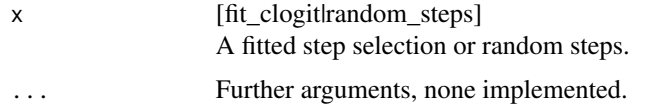

# random\_numbers 49

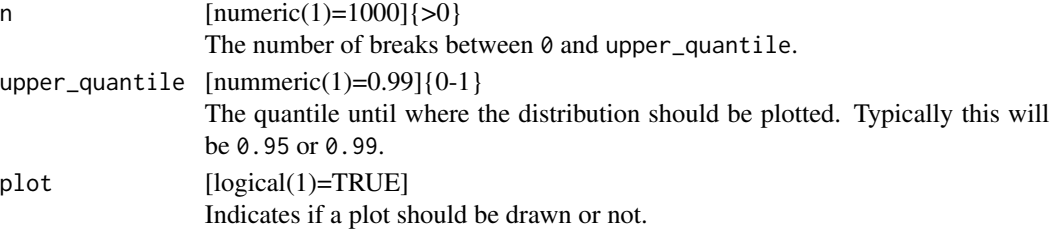

# Value

A plot of the step-length distribution.

# Examples

data(deer)

```
# with random steps
deer %>% steps_by_burst %>% random_steps %>% plot_sl
deer %>% steps_by_burst %>% random_steps %>% plot_sl(upper_quantile = 0.5)
# with fitted ssf
deer %>% steps_by_burst %>% random_steps %>%
  fit_ssf(case_ ~ sl_ + strata(step_id_)) %>% plot_sl
```
random\_numbers *Sample random numbers*

#### Description

Sample radom numbers from a distribution created within the amt package.

#### Usage

random\_numbers $(x, n = 100, ...)$ 

# Arguments

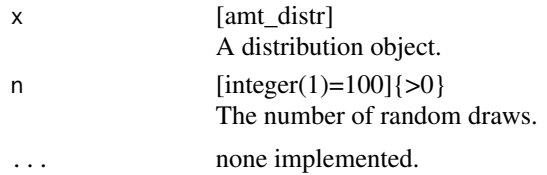

#### Value

A numermic vector.

Functions to generate random points within an animals home range. This is usually the first step for investigating habitat selection via Resource Selection Functions (RSF).

# Usage

```
random_points(x, ...)
## S3 method for class 'hr'
random_points(x, n = 100, type = "random", presence = NULL, ...)
## S3 method for class 'sf'
random_points(x, n = 100, type = "random", presence = NULL, ...)
## S3 method for class 'SpatialPolygons'
random_points(x, n = 100, type = "random", presence = NULL, ...)
## S3 method for class 'track_xy'
random_points(x, level = 1, hr = "mcp", n = nrow(x) * 10, type = "random", ...)
```
#### Arguments

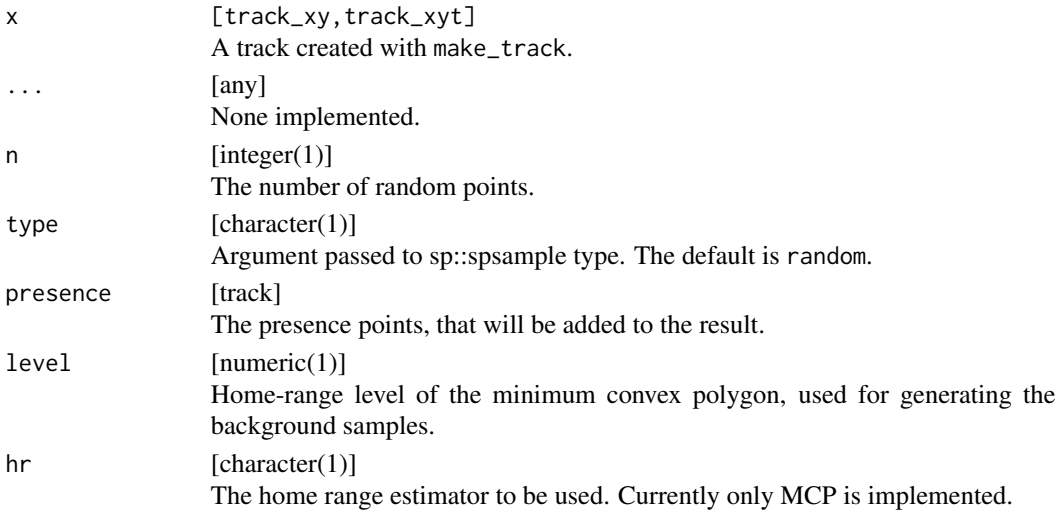

#### Value

A tibble with the observed and random points and a new column case\_ that indicates if a point is observed (case\_ = TRUE) or random (case\_ TRUE).

# random\_steps 51

#### Note

For objects of class track\_xyt the timestamp (t\_) is lost.

#### Examples

```
data(deer)
# track_xyt ---------------------------------------------------------------
# Default settings
rp1 <- random_points(deer)
plot(rp1)
trast \le raster(bbox(deer, buffer = 5000), res = 30)
rp3 <- random_points(deer, hr = "kde", trast = trast) # we need a larger template raster
plot(rp3)
# Only one random point for each observed point
rp <- random_points(deer, factor = 1)
plot(rp)
# Within a home range -----------------------------------------------------
hr < - hr_{\text{mcp}}(deer, level = 1)# 100 random point within the home range
rp <- random_points(hr, n = 100)
plot(rp)
# 100 regular point within the home range
rp \leq - \text{random\_points}(hr, n = 100, \text{ type} = "regular")plot(rp)
# 100 hexagonal point within the home range
rp \leq - \text{random\_points}(hr, n = 100, \text{ type} = \text{"hexagonal"})plot(rp)
```
random\_steps *Generate Random Steps*

#### Description

Function to generate a given number of random steps for each observed step.

# Usage

```
random_steps(x, ...)
## S3 method for class 'numeric'
random_steps(
 x,
 n_{control} = 10,
 angle = 0,
 rand_s1 = random_numbers(make_exp_distr(), n = 1e+05),rand_ta = random_numbers(make_unif_distr(), n = 1e+05),
  ...
\mathcal{L}## S3 method for class 'steps_xy'
random_steps(
 x,
 n_{control} = 10,
 sl\_distr = fit\_distr(x$sl_-, "gamma"),ta_distr = fit_distr(x$ta_, "vonmises"),
  rand_sl = random_numbers(sl_distr, n = 1e+05),
  rand_ta = random_numbers(ta_distr, n = 1e+05),
  include_observed = TRUE,
  ...
)
```
# Arguments

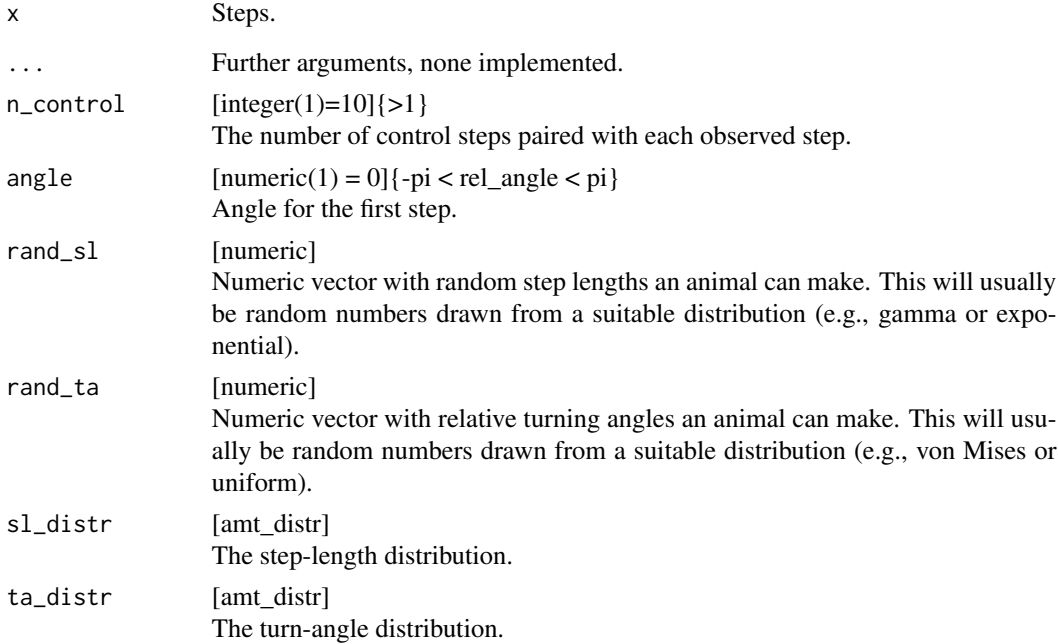

#### range 53

include\_observed  $[logical(1) = TRUE]$ 

Indicates if observed steps are to be included in the result.

#### Value

A tibble of class random\_steps.

range *Geographic range*

# Description

The range that in either x, y or both directions, that a track covers.

# Usage

```
range_x(x, \ldots)## S3 method for class 'track_xy'
range_x(x, \ldots)range_y(x, \ldots)
## S3 method for class 'track_xy'
range_y(x, \ldots)
range_both(x, ...)
## S3 method for class 'track_xy'
range_both(x, ...)
```
#### Arguments

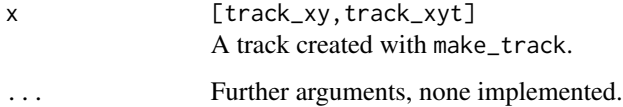

#### Value

Numeric vector with the range.

<span id="page-53-0"></span>

Removing relocations at the beginning and/or end of a track, that fall within a user specified period.

#### Usage

```
remove_capture_effect(x, ...)
## S3 method for class 'track_xyt'
remove_capture_effect(x, start, end, ...)
```
#### Arguments

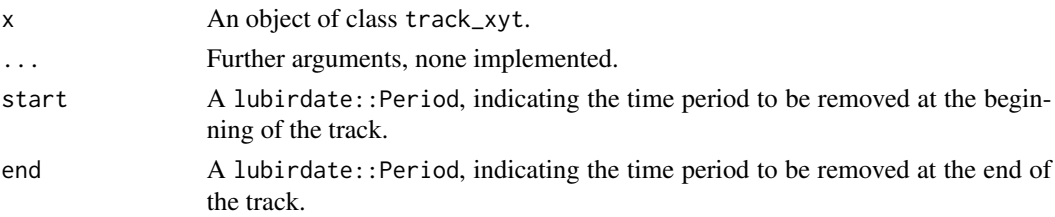

#### Value

A tibble without observations that fall within the period of the capture effect.

sh *Relocations of one Red Deer*

# Description

1500 GPS relocations of one red deer from northern Germany.

# Usage

sh

# Format

A data frame with 1500 rows and 4 variables:

x\_epsg31467 the x-coordinate

y\_epsg31467 the y-coordinate

day the day of the relocation

time the hour of the relocation

#### <span id="page-54-0"></span>sh\_forest 55

# Source

Verein für Wildtierforschung Dresden und Göttingen e.V.

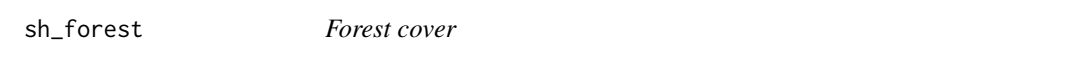

# Description

Forest cover for the home range of one red deer in northern Germany.

#### Usage

sh\_forest

# Format

A RasterLAyer

1 forest

2 non-forest

#### Source

JRC

#### References

A. Pekkarinen, L. Reithmaier, P. Strobl (2007): Pan-European Forest/Non-Forest mapping with Landsat ETM+ and CORINE Land Cover 2000 data.

simulate\_ud\_from\_dk *Simulate a UD from a dispersal kernel*

# Description

Simulate a UD from a dispersal kernel

### Usage

simulate\_ud\_from\_dk(obj, n = 1000, other.vars = NULL)

#### Arguments

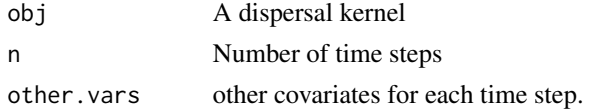

# Value

A raster layer.

simulate\_xy *Simulate a trajectory*

# Description

Simulate a trajectory

# Usage

simulate\_xy(obj, n = 100, other.vars = NULL)

# Arguments

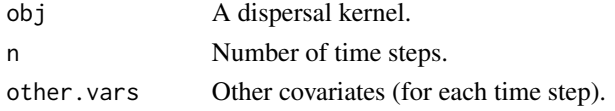

# Value

A tibble with the coordinates of the simulated path.

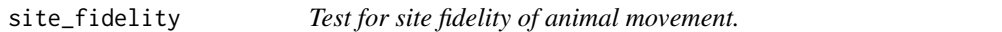

# Description

Calculates two indices (mean squared displacement and linearity) to test for site fidelity. Significance testing is done by permuting step lengths and drawing turning angles from a uniform distribution.

### Usage

site\_fidelity(x, ...) ## S3 method for class 'steps\_xy' site\_fidelity(x,  $n = 100$ , alpha = 0.05, ...)

# Arguments

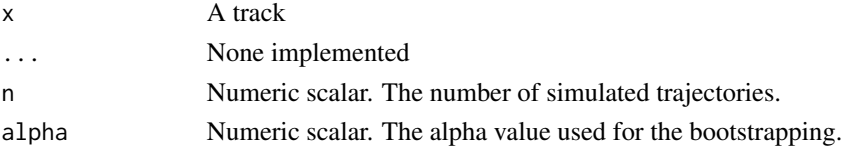

#### speed 57

# Value

A list of length 4. msd\_dat and li\_dat is the mean square distance and linearity for the real date. msd\_sim and 'li\_sim" are the mean square distances and linearities for the simulated trajectories.

#### References

Spencer, S. R., Cameron, G. N., & Swihart, R. K. (1990). Operationally defining home range: temporal dependence exhibited by hispid cotton rats. Ecology, 1817-1822.

#### Examples

```
# real data
data(deer)
ds <- deer %>% steps_by_burst()
site_fidelity(ds)
```
speed *Speed*

#### Description

Obtain the speed of a track.

# Usage

```
speed(x, \ldots)
```
## S3 method for class 'track\_xyt'  $speed(x, append_na = TRUE, ...)$ 

# Arguments

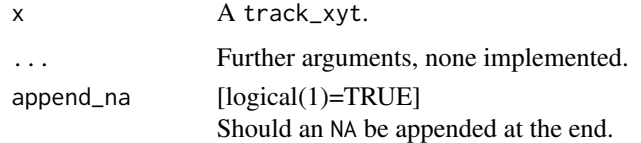

# Value

[numeric] The speed in m/s.

<span id="page-57-0"></span>step\_lengths can be use to calculate step lengths of a track. direction\_abs and direction\_rel calculate the absolute and relative direction of steps. steps converts a track\_xy\* from a point representation to a step representation and automatically calculates step lengths and relative turning angles.

```
direction_abs(x, ...)
## S3 method for class 'track_xy'
direction_abs(
  x,
 full_circle = FALSE,
  zero\_dir = "E",clockwise = FALSE,
  append_last = TRUE,
 lonlat = FALSE,
  ...
\mathcal{L}direction_rel(x, ...)
## S3 method for class 'track_xy'
direction_rel(x, lonlat = FALSE, append_last = TRUE, zero_dir = "E", ...)
step_lengths(x, ...)
## S3 method for class 'track_xy'
step_length(x, lonlat = FALSE, appendLast = TRUE, ...)steps_by_burst(x, ...)
## S3 method for class 'track_xyt'
steps_by_burst(x, lonlat = FALSE, keep_cols = NULL, ...)steps(x, \ldots)## S3 method for class 'track_xy'
steps(x, lonlat = FALSE, keep_cols = NULL, ...)## S3 method for class 'track_xyt'
steps(x, lonlat = FALSE, keep_cols = NULL, diff_time_units = "auto", ...)
```
#### steps 59

#### Arguments

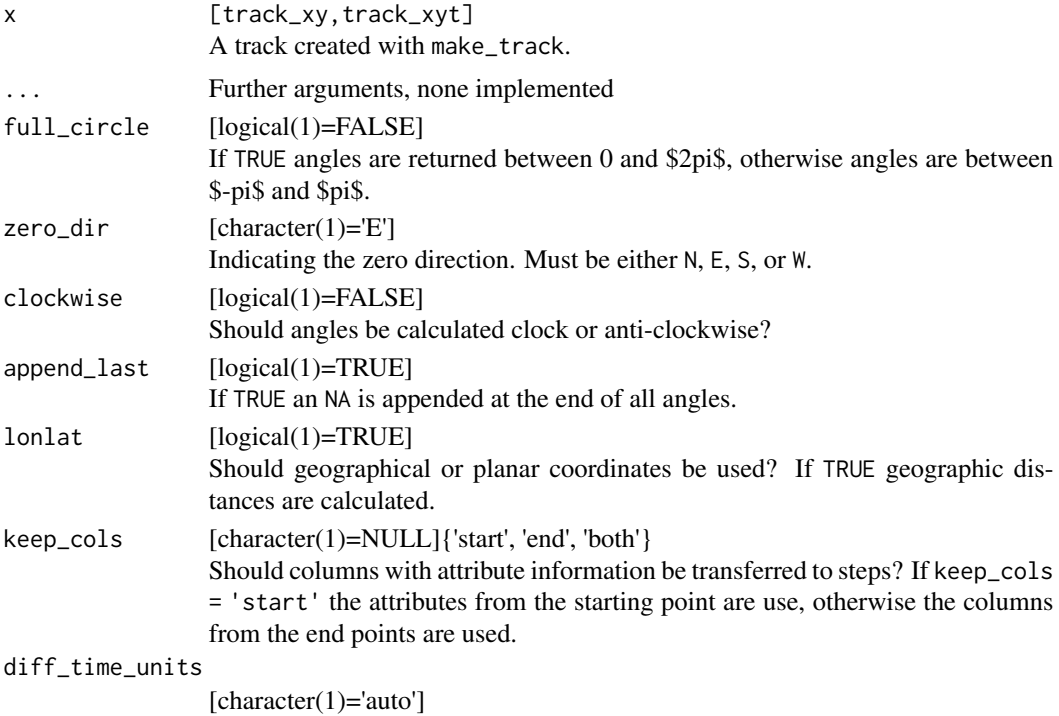

The unit for time differences, see ?difftime.

#### Details

dierctions\_\*() returns NA for 0 step lengths.

step\_lengths calculates the step lengths between points a long the path. The last value returned is NA, because no observed step is 'started' at the last point. If lonlat = TRUE, step\_lengths() wraps [raster::pointDistance\(\)](#page-0-0).

#### Value

[numeric] For step\_lengths() and direction\_\* a numeric vector. [data.frame] For steps and steps\_by\_burst, containing the steps.

# Examples

```
xy <- tibble(
 x = c(1, 4, 8, 8, 12, 12, 8, 0, 0, 4, 2),y = c(0, 0, 0, 8, 12, 12, 12, 12, 8, 4, 2))
trk <- make_track(xy, x, y)
# append last
direction_abs(trk, append_last = TRUE)
```

```
direction_abs(trk, append_last = FALSE)
# degrees
direction_abs(trk) %>% as_degree
# full circle or not: check
direction_abs(trk, full_circle = TRUE)
direction_abs(trk, full_circle = FALSE)
direction_abs(trk, full_circle = TRUE) %>% as_degree()
direction_abs(trk, full_circle = FALSE) %>% as_degree()
# direction of 0
direction_abs(trk, full_circle = TRUE, zero_dir = "N")
direction_abs(trk, full_circle = TRUE, zero_dir = "E")
direction_abs(trk, full_circle = TRUE, zero_dir = "S")
direction_abs(trk, full_circle = TRUE, zero_dir = "W")
# clockwise or not
direction_abs(trk, full_circle = TRUE, zero_dir = "N", clockwise = FALSE)
direction_abs(trk, full_circle = TRUE, zero_dir = "N", clockwise = TRUE)
# Bearing (i.e. azimuth): only for lon/lat
direction_abs(trk, full_circle = FALSE, zero_dir = "N", lonlat = FALSE, clockwise = TRUE)
direction_abs(trk, full_circle = FALSE, zero_dir = "N", lonlat = TRUE, clockwise = TRUE)
```
summarize\_sampling\_rate

*Returns a summary of sampling rates*

#### Description

Returns a summary of sampling rates

```
summarize_sampling_rate(x, ...)
## S3 method for class 'track_xyt'
summarize_sampling_rate(
 x,
  time_unit = "auto",
 summarize = TRUE,
 as_tibble = TRUE,
  ...
)
summarize_sampling_rate_many(x, ...)
```

```
## S3 method for class 'track_xyt'
summarize_sampling_rate_many(x, cols, time_unit = "auto", ...)
```
#### Arguments

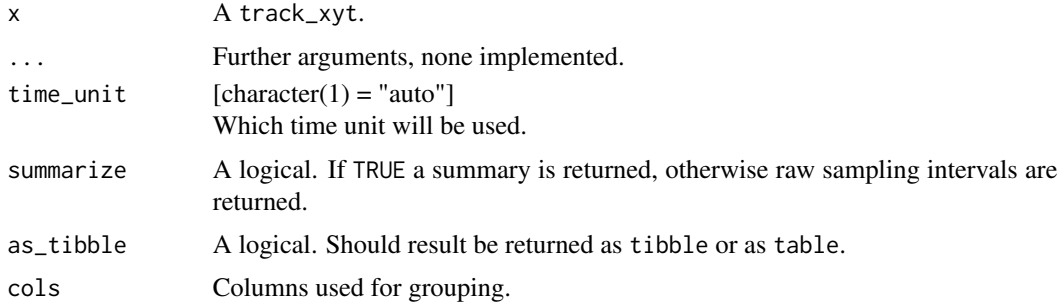

#### Value

Depending on summarize and as\_tibble, a vector, table or tibble.

# Examples

```
data(deer)
amt::summarize_sampling_rate(deer)
data(amt_fisher)
# Add the month
amt_fisher %>% mutate(yday = lubridate::yday(t_)) %>%
```

```
summarize_sampling_rate_many(c("id", "yday"))
```
time\_of\_day *Time of the day when a fix was taken*

# Description

A convenience wrapper around maptools::sunriset and maptools::crepuscule to extract if a fix was taken during day or night (optionally also include dawn and dusk).

```
time_of_day(x, \ldots)## S3 method for class 'track_xyt'
time_of_day(x, solar.dep = 6, include.crepuscule = FALSE, ...)## S3 method for class 'steps_xyt'
time_of_day(x, solar.dep = 6, include.crepuscule = FALSE, where = "end", ...)
```
#### Arguments

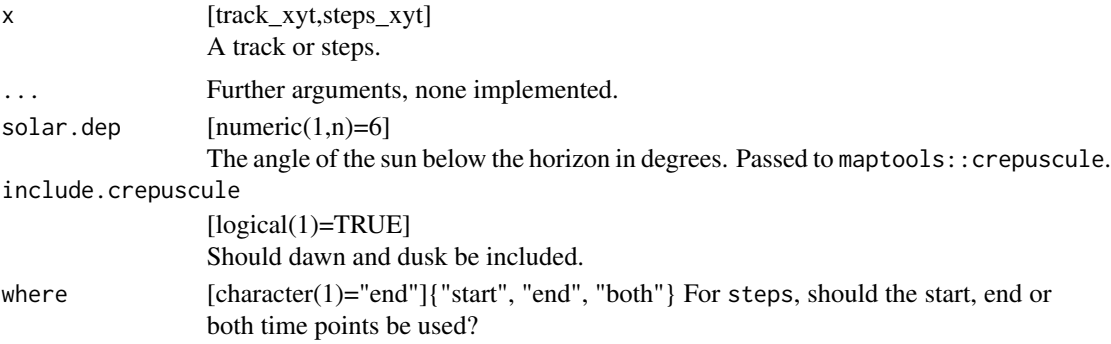

#### Value

A tibble with an additional column tod\_ that contains the time of the day for each relocation.

#### Examples

```
data(deer)
deer %>% time_of_day()
deer %>% steps_by_burst %>% time_of_day()
deer %>% steps_by_burst %>% time_of_day(where = "start")
deer %>% steps_by_burst %>% time_of_day(where = "end")
deer %>% steps_by_burst %>% time_of_day(where = "both")
```
track *Create a* track\_\*

#### Description

Constructor to crate a track, the basic building block of the amt package. A track is usually created from a set of x and y coordinates, possibly time stamps, and any number of optional columns, such as id, sex, age, etc.

```
mk_track(
  tbl,
  .x,
  .y,
  .t,
  ...,
  crs = NA_crs_order_by_ts = TRUE,
  check_duplicates = FALSE,
  all_cols = FALSE,
```
track the contract of the contract of the contract of the contract of the contract of the contract of the contract of the contract of the contract of the contract of the contract of the contract of the contract of the cont

```
verbose = FALSE
\lambdamake_track(
  tbl,
  .x,
  .y,
  .t,
  ...,
  crs = NA_crs_order_by_ts = TRUE,
  check_duplicates = FALSE,
  all_cols = FALSE,
  verbose = FALSE
)
```
 $track(x, y, t, ..., crs = NULL)$ 

# Arguments

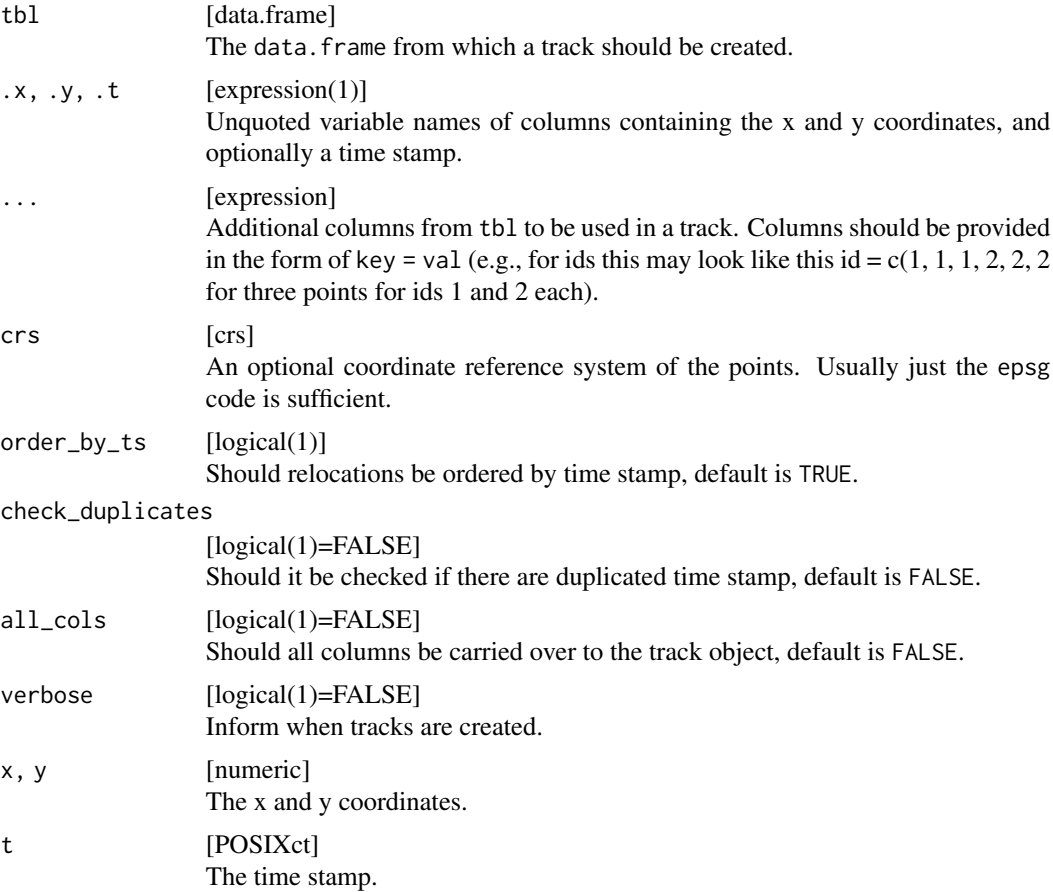

# Value

If t was provided an object of class track\_xyt is returned otherwise a track\_xy.

track\_align *Selects relocations that fit a new time series*

#### Description

Functions to only selects relocations that can be aligned with a new time series (within some tolerance).

### Usage

```
track_align(x, ...)
## S3 method for class 'track_xyt'
track_align(x, nt, tol, ...)
```
# Arguments

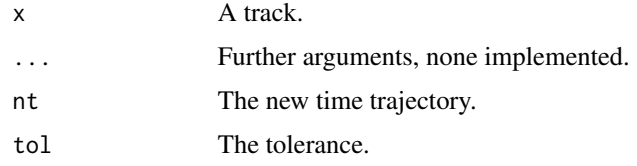

#### Value

A track\_xyt.

track\_resample *Resample track*

#### Description

Function to resample a track at a predefined sampling rate within some tolerance.

```
track_resample(x, ...)
## S3 method for class 'track_xyt'
track_resample(x, rate = hours(2), tolerance = minutes(15), start = 1, ...)
```
# transform\_coords 65

# Arguments

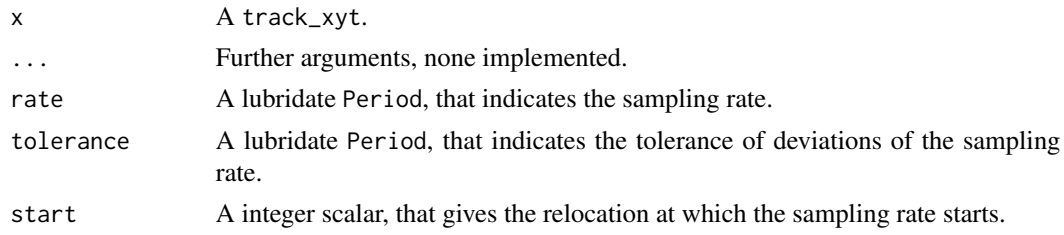

#### Value

A resampled track\_xyt.

transform\_coords *Transform CRS*

# Description

Transforms the CRS for a track.

# Usage

```
transform_coords(x, ...)
```
## S3 method for class 'track\_xy' transform\_coords(x, crs\_to, crs\_from, ...)

```
transform_crs(x, ...)
```
# Arguments

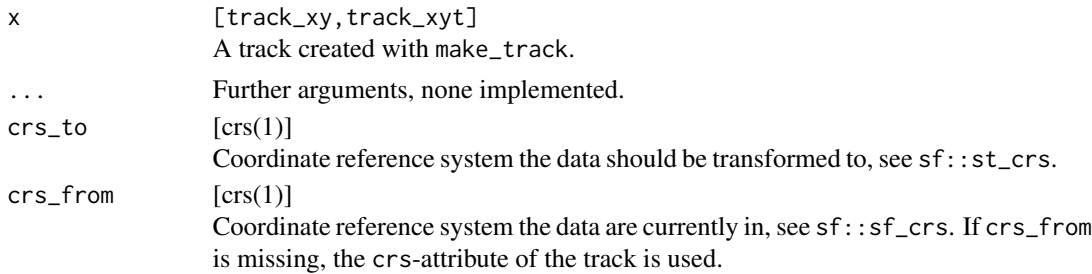

#### Value

A track with transformed coordinates.

#### See Also

sf::st\_transform

# Examples

```
data(deer)
get_crs(deer)
```
# project to geographical coordinates (note the CRS is taken automatically from the object deer). d1 <- transform\_coords(deer, crs\_to = 4326)

#### trast *Create a template raster layer*

# Description

For some home-range estimation methods (e.g., KDE) a template raster is needed. This functions helps to quickly create such a template raster.

# Usage

```
make_trast(x, ...)
## S3 method for class 'track_xy'
make_trast(x, factor = 1.5, res = max(c(extent_max(x)/100, 1e-09)), ...)
```
#### Arguments

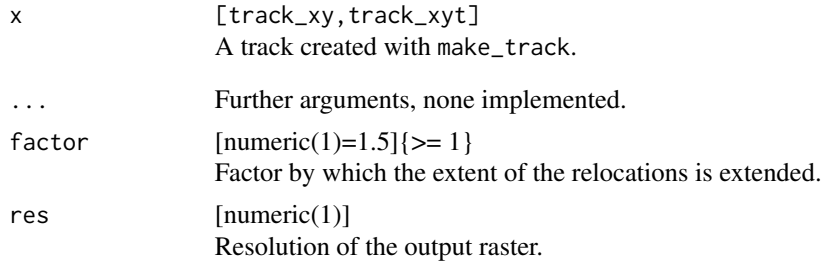

# Value

A RasterLayer without values.

Functions to update amt\_distr from iSSF coefficients

#### Usage

```
update_gamma(dist, beta_sl, beta_log_sl)
```
update\_exp(dist, beta\_sl)

update\_hnorm(dist, beta\_sl\_sq)

update\_lnorm(dist, beta\_log\_sl, beta\_log\_sl\_sq)

update\_vonmises(dist, beta\_cos\_ta)

#### Arguments

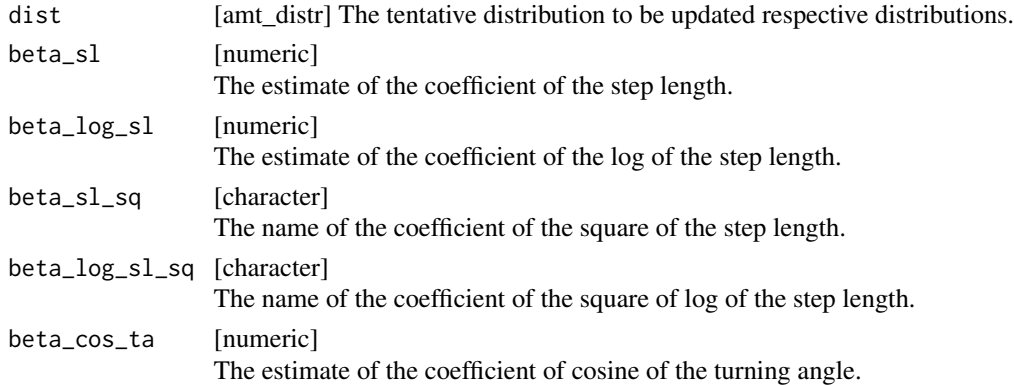

#### Details

These functions are called internally by [update\\_sl\\_distr\(](#page-67-0)) and [update\\_ta\\_distr\(](#page-67-1)). However, those simple functions assume that the selection-free step-length and turn-angle distributions are constant (i.e., they do not depend on covariates). In the case of interactions between movement parameters and covariates, the user will want to manually access these functions to update their selection-free movement distributions.

#### Value

A distribution

#### Examples

```
# Fit an SSF, then update movement parameters.
#Prepare data for SSF
ssf_data <- deer %>%
 steps_by_burst() %>%
 random_steps(n = 15) %>%
 extract_covariates(sh_forest) %>%
 mutate(forest = factor(sh.forest, levels = 1:2,
                   labels = c("forest", "non-forest")),
 cos_t = cos(t_a),log_s1 = log(s1)# Check tentative distributions
# Step length
attr(ssf_data, "sl_")
# Turning angle
attr(ssf_data, "ta_")
# Fit an iSSF (note model = TRUE necessary for predict() to work)
m1 <- ssf_data %>%
 fit_issf(case_ \sim forest \star (sl_ + log_sl_ + cos_ta_) +
               strata(step_id_), model = TRUE)
# Update forest step lengths (the reference level)
forest_sl <- update_gamma(m1$sl_,
                         beta_s1 = m1$model$coefficients["sl_"],
                         beta_log_sl = m1$model$coefficients["log_sl_"])
# Update non-forest step lengths
nonforest_sl <- update_gamma(m1$sl_,
                            beta_sl = m1$model$coefficients["sl_"] +
                               m1$model$coefficients["forestnon-forest:sl_"],
                             beta_log_sl = m1$model$coefficients["log_sl_"] +
                               m1$model$coefficients["forestnon-forest:log_sl_"])
# Update forest turn angles (the reference level)
forest_ta <- update_vonmises(m1$ta_,
                            beta_cos_ta = m1$model$coefficients["cos_ta_"])
# Update non-forest turn angles
nonforest_ta <- update_vonmises(m1$ta_,
                                beta_cos_ta = m1$model$coefficients["cos_ta_"] +
                                  m1$model$coefficients["forestnon-forest:cos_ta_"])
```
<span id="page-67-1"></span><span id="page-67-0"></span>update\_sl\_distr *Update movement distributions*

<span id="page-68-0"></span>update\_sl\_distr 69

#### Description

Update tentative step length or turning angle distribution from a fitted iSSF.

#### Usage

```
update_sl_distr(
  object,
 beta_s1 = "sl",
 beta\_log_s1 = "log_s1",
 beta_s1_sq = "sl_sq_",beta\_log_s1_sq = "log_s1_sq'_s,
  ...
)
```
 $update\_ta\_distr(object, beta\_cos\_ta = "cos\_ta", ...)$ 

# Arguments

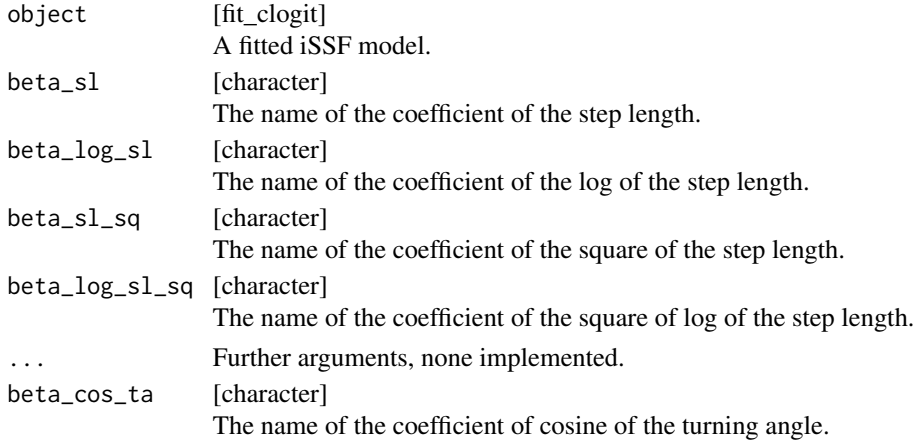

# Value

An amt\_distr object, which consists of a list with the name of the distribution and its parameters (saved in params).

# Author(s)

Brian J. Smith and Johannes Signer

#### References

Fieberg J, Signer J, Smith BJ, Avgar T (2020). "A "How-to" Guide for Interpreting Parameters in Resource-and Step-Selection Analyses." *bioRxiv*.

# See Also

Wrapper to fit a distribution to data [fit\\_distr\(](#page-22-0))

#### Examples

```
# Fit an SSF, then update movement parameters.
# Prepare data for SSF
ssf_data <- deer %>%
  steps_by_burst() %>%
  random_steps(n = 15) %>%
  extract_covariates(sh_forest) %>%
  mutate(forest = factor(sh.forest, levels = 1:2,
                    labels = c("forest", "non-forest")),
  cos_t = cos(t_a),log_s1 = log(s1)# Check tentative distributions
# Step length
sl_distr_params(ssf_data)
attr(ssf_data, "sl_")
# Turning angle
ta_distr_params(ssf_data)
# Fit an iSSF
m1 \leq -ssf data %>%
 fit_issf(case_ ~ forest +
              sl_+ + log_s1 + cos_t1 +
              strata(step_id_))
# Update step length distribution
new_gamma <- update_sl_distr(m1)
# Update turning angle distribution
new_vm <- update_ta_distr(m1)
# It is also possible to use different step length distributions
# exponential step-length distribution
s2 <- deer %>% steps_by_burst() %>%
  random_steps(sl_distr = fit_distr(.$sl_, "exp"))
m2 <- s2 %>%
  fit\_clogit(case_ sl_ + strata(step_id_))update_sl_distr(m2)
# half normal step-length distribution
s3 <- deer %>% steps_by_burst() %>%
  random_steps(sl_distr = fit_distr(.$sl_, "hnorm"))
m3 <- s3 %>%
  mutate(sl_sq_ = sl_^2) %>%
  fit_clogit(case_ ~ sl_sq_ + strata(step_id_))
update_sl_distr(m3)
# log normal step-length distribution
s4 <- deer %>% steps_by_burst() %>%
```

```
random_steps(sl_distr = fit_distr(.$sl_, "lnorm"))
m4 < - s4 %>%
 mutate(log_s1 = log(s1_{<sub>2</sub>}), log_s1_sq_{<sub>2</sub>} = log(s1_{<sub>2</sub>})^2) %>%
  fit_clogit(case_ ~ log_sl_ + log_sl_sq_ + strata(step_id_))
update_sl_distr(m4)
```
# Index

∗ datasets amt\_fisher, [4](#page-3-0) amt\_fisher\_covar, [5](#page-4-0) deer, [14](#page-13-0) sh, [54](#page-53-0) sh\_forest, [55](#page-54-0) amt *(*amt-package*)*, [3](#page-2-0) amt-package, [3](#page-2-0) amt\_fisher, [4](#page-3-0) amt\_fisher\_covar, [5](#page-4-0) as\_degree *(*convert\_angles*)*, [12](#page-11-0) as\_ltraj *(*coercion*)*, [11](#page-10-0) as\_move *(*coercion*)*, [11](#page-10-0) as\_moveHMM *(*coercion*)*, [11](#page-10-0) as\_rad *(*convert\_angles*)*, [12](#page-11-0) as\_sf\_lines, [5](#page-4-0) as\_sf\_points, [6](#page-5-0) as\_sp *(*coercion*)*, [11](#page-10-0) as\_telemetry *(*coercion*)*, [11](#page-10-0) as\_track, [6](#page-5-0) available\_distr, [7](#page-6-0) bandwidth\_pi, [8](#page-7-0) bandwidth\_ref, [9](#page-8-0) bbox, [9](#page-8-0)

centroid, [10](#page-9-0) coercion, [11](#page-10-0) convert\_angles, [12](#page-11-0) coords, [13](#page-12-0) cum\_dist *(*movement\_metrics*)*, [42](#page-41-0) cum\_ud, [13](#page-12-0)

deer, [14](#page-13-0) diff, [14](#page-13-0) diff\_x *(*diff*)*, [14](#page-13-0) diff\_y *(*diff*)*, [14](#page-13-0) direction\_abs *(*steps*)*, [58](#page-57-0) direction\_rel *(*steps*)*, [58](#page-57-0) dispersal\_kernel, [15](#page-14-0) distr\_name, [17](#page-16-0) distributions, [16](#page-15-0) extent, [18](#page-17-0) extent\_both *(*extent*)*, [18](#page-17-0) extent\_max *(*extent*)*, [18](#page-17-0) extent\_x *(*extent*)*, [18](#page-17-0) extent\_y *(*extent*)*, [18](#page-17-0) extract\_covariates, [19](#page-18-0) extract\_covariates\_along *(*extract\_covariates*)*, [19](#page-18-0) extract\_covariates\_var\_time *(*extract\_covariates*)*, [19](#page-18-0) filter\_min\_n\_burst, [21](#page-20-0) fit\_clogit, [21](#page-20-0) fit\_ctmm, [22](#page-21-0) fit\_distr, [23,](#page-22-1) *[69](#page-68-0)* fit\_issf *(*fit\_clogit*)*, [21](#page-20-0) fit\_logit, [24](#page-23-0) fit\_rsf *(*fit\_logit*)*, [24](#page-23-0) fit\_ssf *(*fit\_clogit*)*, [21](#page-20-0) from *(*from\_to*)*, [24](#page-23-0) from\_to, [24](#page-23-0) get\_crs, [25](#page-24-0) get\_distr, [26](#page-25-0) habitat\_kernel, [26](#page-25-0) has\_crs, [28](#page-27-0) hr\_akde, [29](#page-28-0) hr\_area, [31](#page-30-0) hr\_cud *(*cum\_ud*)*, [13](#page-12-0) hr\_isopleths, [32](#page-31-0) hr\_kde *(*hr\_akde*)*, [29](#page-28-0) hr\_kde\_lscv, [33](#page-32-0) hr\_kde\_pi *(*bandwidth\_pi*)*, [8](#page-7-0) hr\_kde\_ref *(*bandwidth\_ref*)*, [9](#page-8-0) hr\_kde\_ref\_scaled, [34](#page-33-0)
## INDEX  $\hspace{1.5cm}$  73

hr\_locoh *(*hr\_akde*)*, [29](#page-28-0) hr\_mcp *(*hr\_akde*)*, [29](#page-28-0) hr\_od *(*hr\_akde*)*, [29](#page-28-0) hr\_overlap *(*hr\_overlaps*)*, [35](#page-34-0) hr\_overlap\_feature, [36](#page-35-0) hr\_overlaps, [35](#page-34-0) hr\_to\_sf, [36](#page-35-0) hr\_ud,  $37$ hrest *(*hr\_akde*)*, [29](#page-28-0) inspect, [38](#page-37-0) intensity\_use *(*movement\_metrics*)*, [42](#page-41-0) log\_rss, [39,](#page-38-0) *[47](#page-46-0)* make\_distribution *(*distributions*)*, [16](#page-15-0) make\_exp\_distr *(*distributions*)*, [16](#page-15-0) make\_gamma\_distr *(*distributions*)*, [16](#page-15-0) make\_hnorm\_distr *(*distributions*)*, [16](#page-15-0) make\_lnorm\_distr *(*distributions*)*, [16](#page-15-0) make\_track *(*track*)*, [62](#page-61-0) make\_trast *(*trast*)*, [66](#page-65-0) make\_unif\_distr *(*distributions*)*, [16](#page-15-0) make\_vonmises\_distr *(*distributions*)*, [16](#page-15-0) mk\_track *(*track*)*, [62](#page-61-0) movement\_kernel *(*habitat\_kernel*)*, [26](#page-25-0) movement\_metrics, [42](#page-41-0) msd *(*movement\_metrics*)*, [42](#page-41-0) nsd, [43](#page-42-0) od, [44](#page-43-0) palette, *[47](#page-46-0)* params, [45](#page-44-0) plot.hr, [46](#page-45-0) plot.log\_rss, *[40](#page-39-0)*, [47](#page-46-0) plot\_sl, [48](#page-47-0) random\_numbers, [49](#page-48-0) random\_points, [50](#page-49-0) random\_steps, [51](#page-50-0) range, [53](#page-52-0) range\_both *(*range*)*, [53](#page-52-0) range\_x *(*range*)*, [53](#page-52-0)

range\_y *(*range*)*, [53](#page-52-0)

remove\_capture, [54](#page-53-0)

[54](#page-53-0)

raster::pointDistance(), *[59](#page-58-0)*

remove\_capture\_effect *(*remove\_capture*)*,

rolling\_od *(*od*)*, [44](#page-43-0) sh, [54](#page-53-0) sh\_forest, [55](#page-54-0) sim\_ud *(*habitat\_kernel*)*, [26](#page-25-0) simulate\_tud *(*habitat\_kernel*)*, [26](#page-25-0) simulate\_ud *(*habitat\_kernel*)*, [26](#page-25-0) simulate\_ud\_from\_dk, [55](#page-54-0) simulate\_xy, [56](#page-55-0) sinuosity *(*movement\_metrics*)*, [42](#page-41-0) site\_fidelity, [56](#page-55-0) sl\_distr *(*get\_distr*)*, [26](#page-25-0) sl\_distr\_name *(*distr\_name*)*, [17](#page-16-0) sl\_distr\_params *(*params*)*, [45](#page-44-0) speed, [57](#page-56-0) step\_lengths *(*steps*)*, [58](#page-57-0) steps, [58](#page-57-0) steps\_by\_burst *(*steps*)*, [58](#page-57-0) straightness *(*movement\_metrics*)*, [42](#page-41-0) summarize\_sampling\_rate, [60](#page-59-0) summarize\_sampling\_rate\_many *(*summarize\_sampling\_rate*)*, [60](#page-59-0)

```
ta_distr (get_distr), 26
ta_distr_name (distr_name), 17
ta_distr_params (params), 45
tac (movement_metrics), 42
time_of_day, 61
to (from_to), 24
tot_dist (movement_metrics), 42
track, 62
track_align, 64
track_resample, 64
transform_coords, 65
transform_crs (transform_coords), 65
trast, 66
```

```
update_distr_man, 67
update_exp (update_distr_man), 67
update_gamma (update_distr_man), 67
update_hnorm (update_distr_man), 67
update_lnorm (update_distr_man), 67
update_sl_distr, 67, 68
update_ta_distr, 67
update_ta_distr (update_sl_distr), 68
update_vonmises (update_distr_man), 67
```